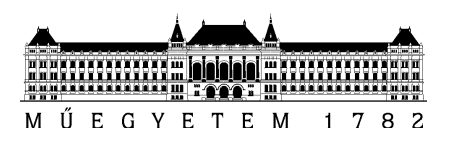

**Budapesti Műszaki és Gazdaságtudományi Egyetem** Villamosmérnöki és Informatikai Kar

# Farkas Pál

# **Nulla törésmutatójú metaanyag lencse tervezése C sávú tölcsérantennához**

**KONZULENS** Dr. Szabó Zsolt

BUDAPEST, 2014

**Szélessávú Hírközlés és Villamosságtan Tanszék**

# Tartalomjegyzék

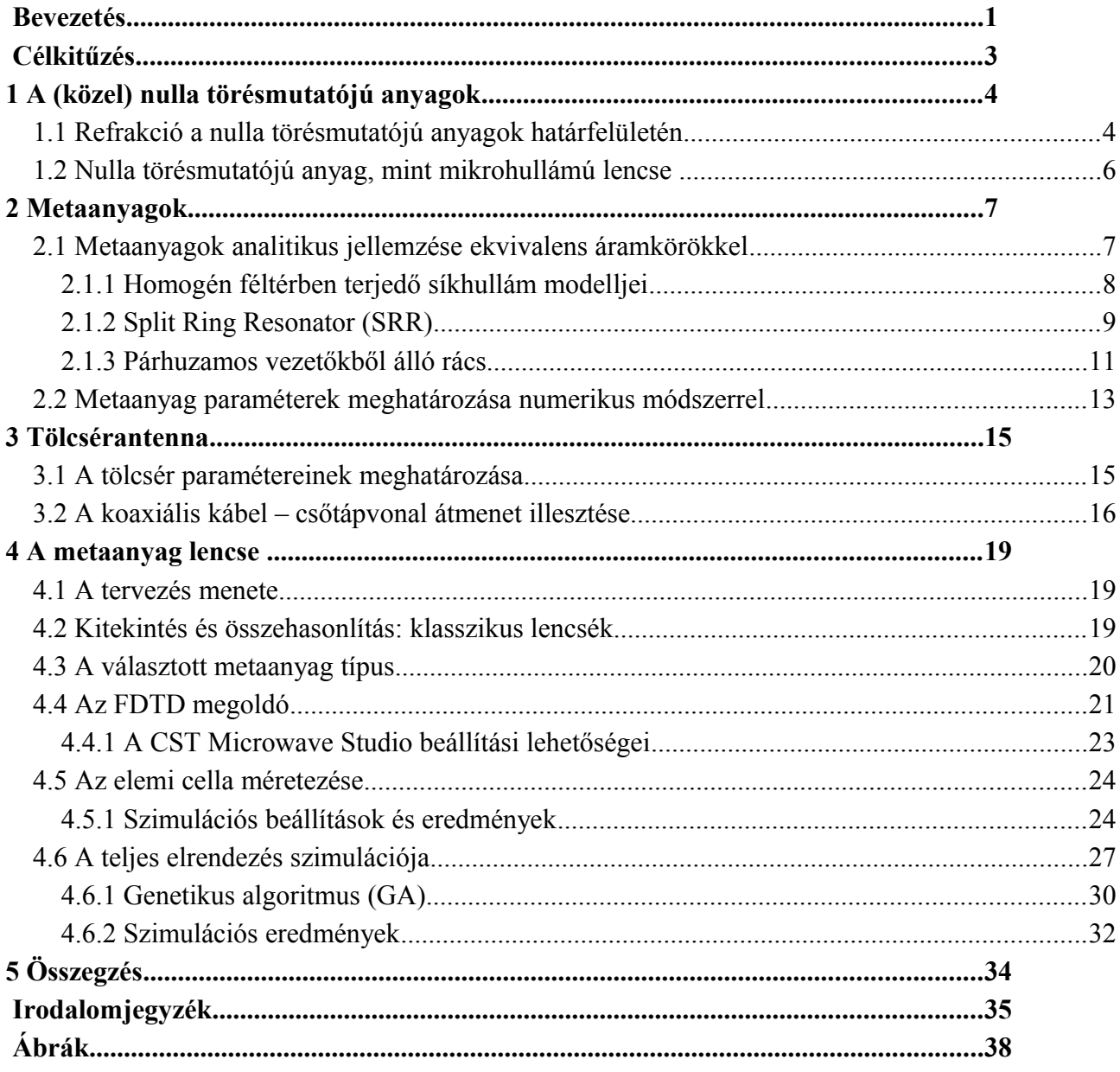

### <span id="page-2-0"></span>**Bevezetés**

Az anyagok és az elektromágneses tér kölcsönhatása függ az anyag kémiai összetételétől, de ebben a tekintetben még inkább meghatározó az anyag strukturáltsága. Metaanyagoknak nevezzük az olyan hullámhossz alatti struktúrákat, melyek homogén anyagként viselkedne[k\[1\].](#page-37-3) Segítségükkel teljesen új, természetes anyagok esetén szokatlan vagy nem létező elektromágneses tulajdonságok hozhatók létre. Ilyen tulajdonságok a negatív permeabilitás (MNG), a negatív permittivitás (ENG), a negatív törésmutató (DNG) illetve a nulla törésmutató. Az ilyen anyagokban szokatlan elektromágneses jelenségek játszódhatnak le, például a DNG anyagokban a "hátrafelé haladó" hullámok terjedne[k\[2\],](#page-37-1) vagyis a fázissebesség és a poyting vektor ellentétes irányúak.

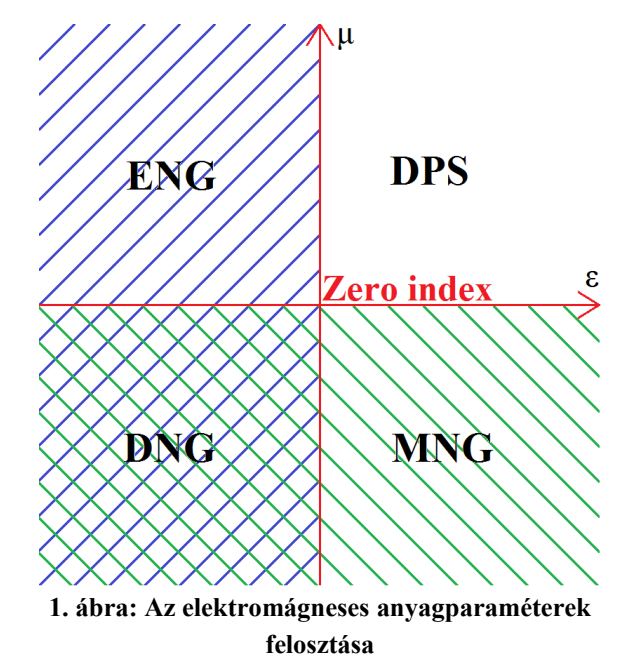

Ezeket az anyagokat a megszokott ( Double Positive - DPS) anyagokkal párosítva, érdekes refrakciós jelenségek figyelhetőek meg. Például DPS – DNG anyag közeghatáron negatív refrakció figyelhető meg , a nulla törésmutatójú anyagokból kilépő hullámok pedig mindig a közeghatárra merőlegesen lépnek ki az anyagbó[l\[2\].](#page-37-1) Mágneses vezetők felhasználásával létrehozhatóak olyan reflektorok, amelyekkel beállítható a visszavert hullám fázistoláss[a\[14\].](#page-37-2)

A kilencvenes évek vége óta világszerte nagyon intenzív kutatás kezdődött meg a témában. Metaanyagokat alkalmazó eszközök kerültek megvalósításra, például a speciális hullámvezető[k\[16\],](#page-37-4) miniatürizált üregrezonátorok [\[27\],](#page-38-3) vagy az antennáknál alkalmazható lencsék témakörökben. Az antenna lencséknél több esetben [\[19\],](#page-38-2) [\[22\],](#page-38-1)[\[28\]](#page-38-0) nulla törésmutatójú metaanyagot használnak az antennakarakterisztika irányítottságának növelésére.

A dolgozatot az alábbi beosztásnak megfelelően tagolom:

Az első fejezetben ismertetem a nulla törésmutatójú és DPS anyag közeghatárán történő refrakciót, kitérve az antennáknál való alkalmazás lehetőségeire.

A második fejezetben két alapvető metaanyag típus bemutatásán keresztül vezetem be a metaanyagok jellemző felépítését és analitikus modellek felhasználásával magyarázom a diszperzív és anizotróp tulajdonságokat. Kitérek a nulla törésmutatójú tulajdonság megvalósítására is. Ez után a nem analitikus effektív anyagparaméter meghatározással foglalkozom. Bemutatom a módszer elméleti hátterét, és a numerikus módszerek alkalmazása miatt adódó korlátokat, illetve nehézségeket.

A harmadik fejezetben bemutatom a tölcsérantenna tervezését és az megtervezett antenna jellemzőit.

Az negyedik fejezetben ismertetem a megtervezett metaanyag struktúrát. Ez után leírom a lencse és az antenna teljes szimulációs elrendezését is. Ismertetem az optimalizációs eljárás során kapott legkedvezőbb elrendezést, és elemzem az lencseantenna tulajdonságait, összevetve az eredeti antenna tulajdonságaival.

Az ötödik fejezetben röviden összefoglalom és összegzem az eredményeket, kitérve a lehetséges további fejlesztési lehetőségekre.

# <span id="page-4-0"></span>**Célkitűzés**

A dolgozatban egy C sávú tölcsérantenna, és az ahhoz tartozó, mikrohullámú sávban működő metaanyag lencse tervezésével foglalkozom.

Sík felületű, nulla törésmutatójú anyagok felhasználásával több [\[19\],](#page-38-2) [\[22\]](#page-38-1)[,\[28\]](#page-38-0) esetben sikerült növelni a mikrohullámú lencsék nyereségét. Célom egy olyan metaanyag struktúra létrehozása, amely az általam tervezett mikrohullámú antennával alkalmazható.

A munka során az alábbi feladatokat kell megoldani:

1) Specifikálni kell az antennaparamétereket.

A feladat két részre osztható: az első a megfelelő iránykarakterisztika megvalósítása, a második pedig a koaxiális kábel- csőtápvonal átmenet illesztése.

- 2) Ki kell választani, és méretezni kell a megfelelő metaanyag típust Mivel a metaanyagok jellemzően anizotrópok, ezért olyan struktúra kell , amely egyszerűen illeszthető a tölcsérantenna térerősség eloszlásához. A metaanyagok diszperzívek, viszont a struktúra jellemző méreteinek hangolásával beállítható a kívánt üzemi frekvencia. Ez az analitikus modell és numerikus elektromágneses tér szimulációk együttes alkalmazásával oldható meg hatékonyan.
- 3) Meg kell határozni a végleges lencsegeometriát A méretezésre rendelkezésre álló módszerek nem modellezik megfelelően a ténylegess gerjesztést. Az antenna és a lencse együttes szimulációjával, optimalizáló algoritmusokat felhasználva határozom meg a struktúra végleges geometriáját.

# <span id="page-5-1"></span>**1 A (közel) nulla törésmutatójú anyagok**

A metaanyag kutatások jelentős része a nulla törésmutatójú metaanyagok tulajdonságaival, viselkedésével és felhasználásával foglalkozik[\(\[12\]](#page-37-6)[,\[13\],](#page-37-5). Zielkowski 2004- es cikkében[\(\[12\]](#page-37-6) analitikusan is leíria és szimulációkkal is bemutatia az  $\varepsilon = 0$  u=0 tulajdonságú nulla törésmutatójú anyagok viselkedését elektromágneses/hullámtani szempontból. Továbbá több publikáció is készült melyben a nulla törésmutatójú metaanyagok felhasználását mutatják be. Például [\[21\]](#page-38-5) javaslatot ad csőtápvonal diszkontinuitások reflexiómentesítésére nulla törésmutatójú metaanyagok felhasználásával, míg [\[19\]-](#page-38-2)ben [\[22\]](#page-38-1) ben [\[29\]-](#page-38-4)ben nulla törésmutatójú metaanyag lencséket alkalmaznak mikrosztrip antennák nyereségének növelésére.

### <span id="page-5-0"></span>**1.1 Refrakció a nulla törésmutatójú anyagok határfelületén**

A nulla törésmutatójú metaanyagok elektromágneses szempontból szokatlan tulajdonságokkal rendelkeznek.Az egyik az, hogy a nulla törésmutatójú anyagból kilépő hullám hullámvektora mindig merőleges a határfelületre, a másik az, hogy az anyagon belül az elektromágneses hullám terjedési irány menti fázisváltozása null[a\[2\].](#page-37-1)

Ezek a jelenségek megmagyarázhatóak a Descartes törvénnyel, illetve a homogén anyagban adott frekvenciára felírt diszperziós egyenlette[l\[1\]:](#page-37-3)

<span id="page-5-2"></span>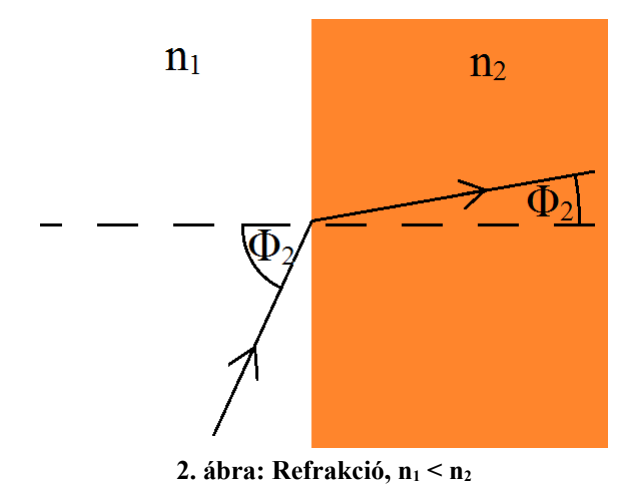

<span id="page-5-3"></span>
$$
n_1 \sin(\Theta_1) = n_2 \sin(\Theta_2) \qquad (1) \qquad k = n \frac{\omega}{c} \qquad (2)
$$

Vizsgáljunk meg egy sík határfelületen történő refrakciót a [2.](#page-5-3) ábrának megfelelő jelölésekkel. Az első közeg legyen közel nulla törésmutatójú:  $n_1=0.05$ , a második pedig vákuum: n<sub>2</sub>=1 Ekkor a [\(2\)](#page-5-2)egyenlet alapján még maximális  $\Theta_1 = 90^\circ$  beesési szög mellett Θ2=arcsin (0.05)=2,9*°* lesz a refraktált hullám szöge. Vagyis a közel nulla törésmutatójú közeg és a szabad tér határfelülete egy közös, a felületre merőleges irányba tereli a beeső hullámokat.

A [\(2\)](#page-5-2) egyenletből kiolvasható, hogy a nulla törésmutatójú metaanyag hullámhossza töredéke a szabadtéri hullámhossznak. Olyan metaanyagokban, melyek mérete a terjedési irányban a szabadtéri hullámhossz nagyságrendjébe esik, azoknál a fázis terjedési irányban vett gradiense közel nulla. Tehát a metaanyagban időben változó, de térben állandó fázisú elektromos és mágneses tér lesz jelen.

Forrásmentes közegre felírható hullámegyenletből kiindulva akár ε=0, akár μ=0 esetén a a hullámegyenlet Laplace egyenletre egyszerűsödik

$$
\nabla^2 \mathbf{E} - \mu \epsilon \frac{\partial^2 \mathbf{E}}{\partial t^2} = 0 \quad , \tag{4}
$$

Ennek megfelelően mind az **E** mind a **H** vektorokra vektoriális Laplace egyenletet kapunk, ami térben állandó térerősségvektorokat eredményez. Zielkowski 2004-es cikkébe[n](#page-37-6) [\[12\]](#page-37-6) egy, kettő és három dimenziós nulla törésmutatójú metaanyagot tartalmazó elrendezések elektromos térerősség eloszlását vizsgálja analitikusan, illetve FDTD ( Finite Difference Time Domain) megoldókkal. A szerző ε = 0 és  $\mu$  = 0 feltételezéssel él.

A nulla törésmutatójú közegben az elektromos és mágneses térerősség értéke állandó. Fontos, hogy ez az eredmény csak állandósult állapotra vonatkozik. Az alábbi szimulációs eredmények ezt az esetet mutatják. A [3.](#page-6-0) ábrán látható a tranziens- és állandósult állapot térerősség eloszlása közötti különbség. A [3.](#page-6-0)a ábrán látható, hogy a létrejövő tér nem állandó a nulla törésmutatójú anyagon belül sem, de a [3.](#page-6-0)b ábra szerint, amely egy jóval későbbi időpontban ábrázolja a térerősség eloszlást, látható, hogy a hengeren belül valóban állandó fázis alakul ki.

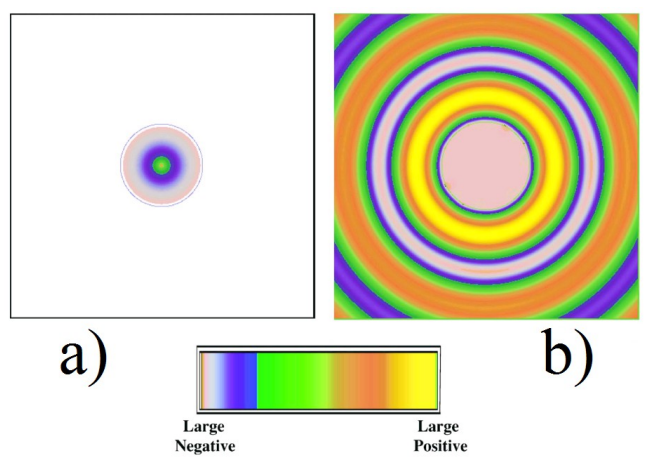

<span id="page-6-0"></span>**3. ábra: Vákuumba helyezett, a középpontban a felületre merőleges árammal gerjesztet nulla törésmutatójú henger elektromos térerősség eloszlása tranziens a) és állandósult állapotban b) . Utóbbi esetben hengeren belül a fázis állandó.**

### <span id="page-7-0"></span>**1.2 Nulla törésmutatójú anyag, mint mikrohullámú lencse**

A nulla törésmutatójú anyagok azon tulajdonsága, hogy a belőlük kilépő hullámok merőlegesek a határfelületre, lehetőséget nyújt nulla törésmutatójú mikrohullámú lencsék létrehozására. Ezek olyan sík felületű lencsék, melyek normálisa a főiránnyal párhuzamos. Az alábbi ábrán egy pontforrással megvilágított kétdimenziós elrendezés állandósult állapotbeli térerősség eloszlása látható, melyben a középső téglalap anyagjellemzői  $ε = 0$  és  $μ = 0$ .

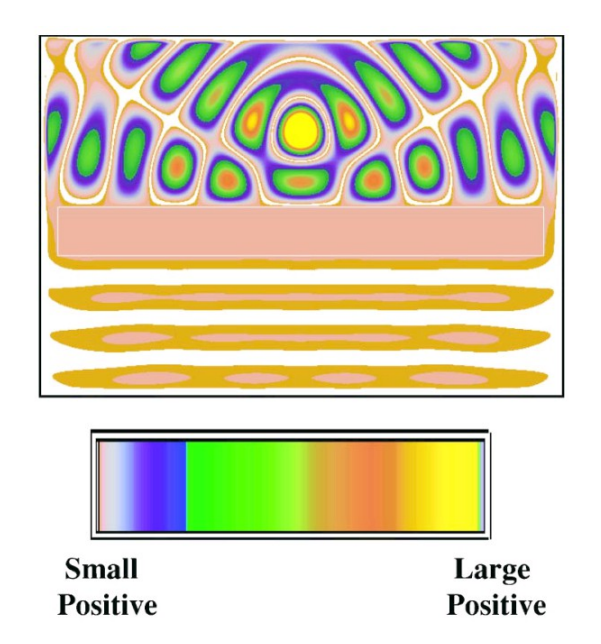

<span id="page-7-1"></span>**4. ábra: Pontforrással gerjesztett kétdimenziós metaanyag tömb reflexiója és transzmissziója állandósult állapotban. Az ábra az elektromos térerősség eloszlást ábrázolja**

Jól látszik, hogy a metaanyag tömb a beeső divergáló hullámokat síkhullámmá alakítja. Azonban látszik az is, hogy ezen elrendezés esetén jelentős mértékű reflexió is tapasztalható, melyet konkrét alkalmazás esetén mindenképpen csökkenteni kell.

Összegezve tehát a nulla törésmutatójú anyagok speciális törési tulajdonsága miatt lehetőség van sík felületű, nulla törésmutatójú metaanyag lencsék készítésére. Azonban szükséges a reflexió csökkentése, ahhoz hogy a lencse megfelelő paraméterekkel rendelkezzen. Ehhez a permittivitást és a permeabilitást úgy kell beállítani, hogy az üzemi frekvenciasávban, μ*r*≪1 és ϵ*r*≃μ*<sup>r</sup>* ekkor ugyanis *n*≃0 és *Z*≃1 . Ezen túlmenően az antenna üzemi frekvenciáját és az antenna helyzetét is illeszteni kell a lencse üzemi frekvenciájához, illetve helyzetéhez, ugyanis a metaanyagok jellemzően diszperzív és anizotróp közegek.

# <span id="page-8-1"></span>**2 Metaanyagok**

A metaanyagok olyan hullámhossz alatti fém-vezető struktúrák melyek homogén anyagként viselkednek. A megfelelően megtervezett periodikus, elemi cellák ismétlésével fölépített metaanyaggal létrehozhatóak az előző fejezetben tárgyalt különleges elektromágneses anyagjellemzők, mint a negatív permittivitás, a negatív permeabilitás, illetve a nulla törésmutató. Igaz hogy egyes alkalmazások esetén használt struktúrák szigorú értelemben nem periodikusak. Egy példa látható az [5.](#page-8-2) ábrán , mely egy kétdimenziós, Split Ring Resonatorokból (SRR) álló metaanyagot ábrázol:

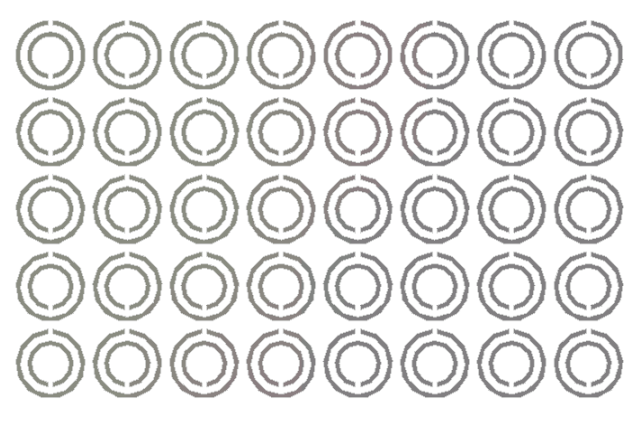

**5. ábra: Split Ring Resonatorokból álló kérdimenziós metaanyag**

<span id="page-8-2"></span>A SRR struktúrával a mágneses permeabilitás állítható be, az elektromos permittivitás a szigetelőbe ágyazott, egymástól állandó a távolságra lévő *r0* sugarú párhuzamos vezetőrudakból álló struktúra esetén befolyásolható. Ezzel a két alaptípussal előállítható a negatív mágneses permeabilitás, illetve a negatív elektromos permittivitás és nulla törésmutató is [\(\[15\]\)](#page-37-7). A struktúrák kombinált alkalmazásával DNG anyag hozható létre. Ezen struktúrák diszperzívek, és ahogy a szimmetriai tulajdonságaiból látszik, anizotrópok. Ezért a különböző sávú alkalmazásokhoz általában módosítani kell a metaanyag geometriáját.

### <span id="page-8-0"></span>**2.1 Metaanyagok analitikus jellemzése ekvivalens áramkörökkel**

Az anyagparaméterek meghatározására léteznek analitikus modellek, pontos kiszámításukhoz azonban elektromágneses szimulációs szoftvereket szoktak használni. Viszont az analitikus modellek megértése szemléletformáló hatású és a struktúra méretezést is felgyorsítják, mert ezek a modellek feltárják a kapcsolatot a metaanyag geometriai jellemzői, és az elektromágneses anyagjellemzők között. Az alábbiakban bemutatom a tápvonalelméletre visszavezethető kétkapu modellt, és két alapvető metaanyag típus elektromágneses tulajdonságait.

#### <span id="page-9-0"></span>**2.1.1 Homogén féltérben terjedő síkhullám modelljei**

Homogén érben terjedő állandósult állapotú síkhullám leírható a tápvonal modellel az  $(U,I,C,G,L,R) \leftrightarrow (E, H, \varepsilon, \sigma, \mu, 0)$  megfeleltetéssel. Ekkor definiálhatunk egy terjedési tényezőt  $\gamma = \alpha + j * k = \sqrt{((R + j \omega L)(G + j \omega C))}$ . Veszteségmentes esetben ekkor a feszültség-, és az árameloszlás végtelen hosszú távvezetéket ( végtelen félteret) feltételezve veszteségmentes esetben az alábbi módon írható fel.

<span id="page-9-2"></span>
$$
U(z) = U_0^+ * e^{-jkz}
$$
  
\n
$$
I(z) = I_0^+ * e^{-jkz}
$$
\n(5)

A tápvonalra tekinthetünk egymással sorba kapcsolt, *a* hosszúságú tápvonalszakaszként, melyeket mint egyforma kétpólusokat kezelhetjük. Ezek mindegyike ugyanazzal a lánc karakterisztikával írható le, mely veszteségmentes esetben az alábbi lesz [8:](#page-9-2)

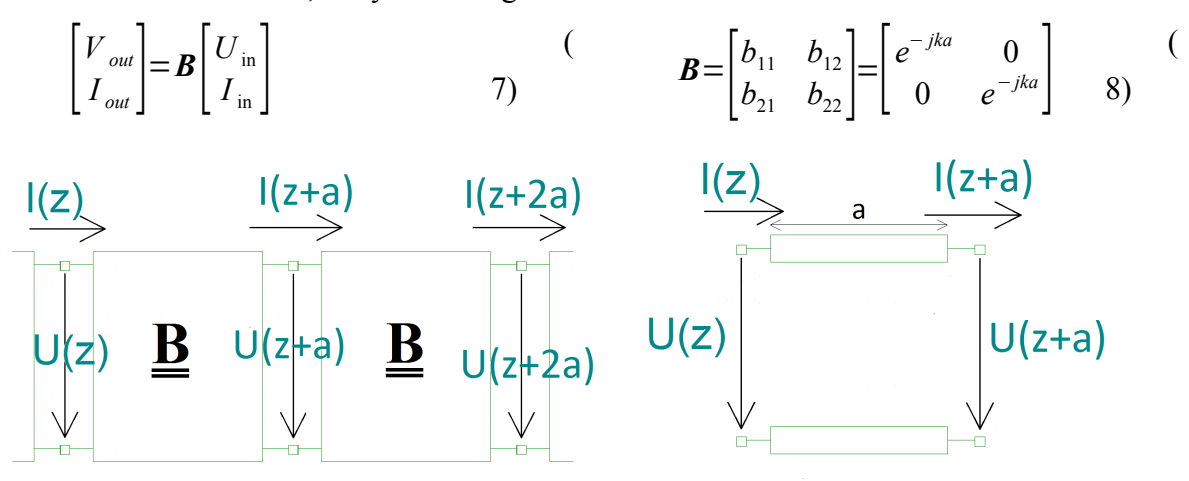

**7. ábra: Végtelen hosszú tápvonal, mint sorba kapcsolt 6. ábra: Az a hosszúságú tápvonalszakasz.a hosszúságú tápvonalszakaszok lánca**

 $b_{11}$ -et és  $b_{22}$ -t összeadva a [\(9\)](#page-9-1) egyenletet kapjuk ("diszperziós egyenlet"). Ezt felhasználva általánosabb megállapítások tehetők. Tetszőleges közegben akkor terjed síkhullám, a láncmátrixa együtthatóira a  $(9)$ . egyenlet teljesül. Ez frekvenciafüggő  $b_{11}$  és  $b_{22}$ értékek esetén érdekes: mivel [\(9\)](#page-9-1) bal oldala korlátos, ezért lehetséges hogy csak bizonyos frekvenciákon teljesül az egyenlőség. Csak ezeken a frekvenciákon van hullámterjedés ( *a*≪λ esetén cos(*ka*) Taylor sora első két tagjával közelíthető[\)\[1\].](#page-37-3)

$$
\langle N \rangle = \langle N \rangle \langle N \rangle \langle N \rangle
$$

<span id="page-9-1"></span>
$$
2 * \cos(ka) = b_{11} + b_{22} \tag{9}
$$

Metaanyagok esetén ez a szemlélet jól hasznosítható. Kezeljük a szigetelő közeget *a* hosszúságú, sorba kapcsolt kétkapukként, ahol *a* megegyezik a metaanyag térbeli periódushosszával. A metaanyagok elemi cellája a hullámhosszhoz képest kicsi, ezért koncentrált paraméterű helyettesítőképpel jellemezhető, mely elektromos vagy mágneses csatolásban van a egy kétkapuval. Így egy új kétkaput kapunk, melynek együtthatóit meghatározva kifejezhető a metaanyagra vonatkozó diszperziós egyenlet.

#### <span id="page-10-0"></span>**2.1.2 Split Ring Resonator (SRR)**

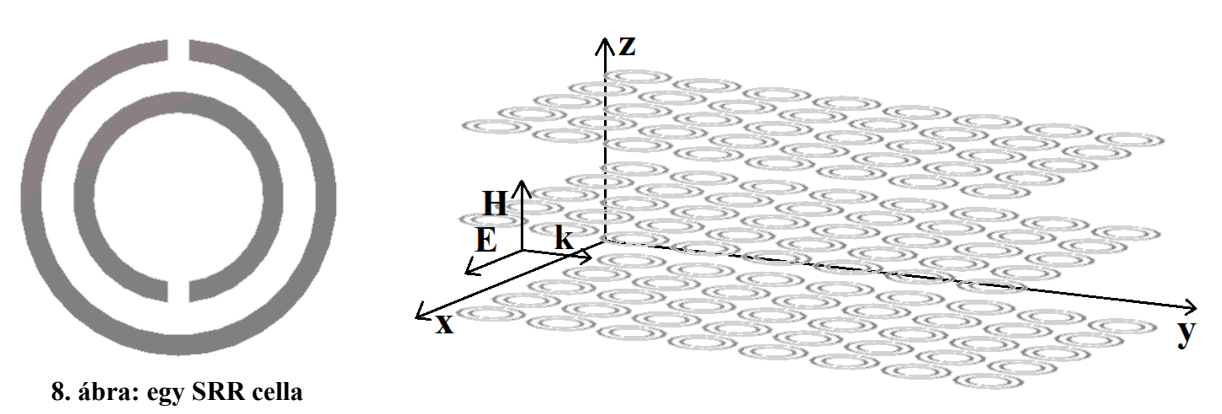

<span id="page-10-1"></span>**9. ábra: SRR-ekből álló metaanyag. Izotróp közeg, a leírt tulajdonságok az itt jelzett polarizáció esetén érvényesek.**

<span id="page-10-2"></span>A SRR olyan metaanyag mely mágneses permeabilitása egy bizonyos frekvenciatartományon negatív. A szakirodalomban többféle kettő és három dimenziós SRR leírása is megtalálható ( [\[23\],](#page-38-9) [\[24\]](#page-38-8)[,\[25\]](#page-38-6) ). A [8.](#page-10-2) ábrán egy kétdimenziós SRR elemi cellája látható. A [9](#page-10-1) ábra egy SRR-okból álló metaanyagot ábrázol, jelölve a megfelelő polarizációjú síkhullám térerősségvektorait is. Fontos hogy a struktúra mágneses permeabilitása anizotróp. A továbbiakban a [9](#page-10-1) ábrának megfelelő gerjesztést és geometriát feltételezek és a  $\mu_r = \mu_r^{2/3}$ jelölést használom.

A hullámhossznál kisebb méret miatt a SRR koncentrált paraméterű helyettesítőképpel modellezhető. Ez egy párhuzamos LC tag. Itt L az átlagos  $(r_0)$  sugarú hurok öninduktivitása és C =  $C_0/4$  ahol  $C_0$  a koncentrikus hurkok teljes kapacitását jelöli. A helyettesítőkép-elemek értékének kiszámítása [\[20\]](#page-38-7) ad módszert.

A SRR-ből álló metaanyag diszperziós egyenlete és mágneses permeabilitásának frekvenciafüggése leírható a kétkapu modellel. Vegyük a [9.](#page-10-1) ábrának megfelelő elrendezést és síkhullámot. [\[1\]](#page-37-3) alapján az SRR elemi cella egy soros LC tagként vehető figyelembe, amely egy kölcsönös induktivitáson keresztül kapcsolódik az *a* hosszúságú tápvonalszakaszhoz [\(10.](#page-11-0) ábra). A kölcsönös induktivitás értéke az egymenetes hurokban  $H_1$  mágneses térerősség hatására indukált feszültség képletéből nyerhető:

$$
U = j \omega M' I_1; \quad U = j \omega \mu_0 \pi r_0^2 H_1; \quad H_1 = I_1 / a; \quad M' = \frac{\mu_0 \pi r_0^2}{a}
$$

A helyettesítőkép alapján felírható az SRR elemi cella lánckarakterisztikáj[a\[1\],](#page-37-3) melyet a tápvonalszakasz láncmátrixával beszorozva megkapjuk a teljes közeget leíró láncmátrixot, amelyből a követező diszperziós egyenlet adódik:

<span id="page-10-3"></span>
$$
4\sin^2\left(\frac{ka}{2}\right) = (1 - q^2) \frac{\omega^2}{\omega_i^2} \frac{\omega^2 - \omega_q^2}{\omega^2 - \omega_0^2};
$$
\n(10)

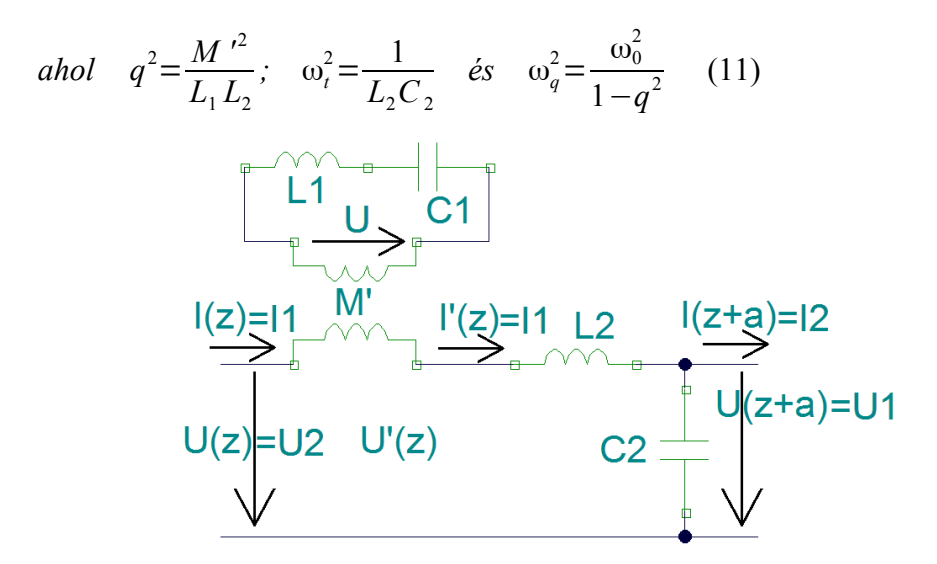

<span id="page-11-0"></span>**10. ábra: Az SRR-okból álló metaanyag elemi cellával megegyező hosszúságú szakaszának helyettesítőképe**

A [\(10\)](#page-10-3) egyenlet bal oldalának korlátossága miatt csak azon ω–ra létezik megoldás melyre az egyenlet jobb oldalán lévő kifejezés értéke a [0, 4] értéktartományba esik. Ha viszont folytonos közelítéssel élünk, akkor  $\sin(ka) = ka$  adódik, melyből  $k = \omega \sqrt{(\mu_r)}/c$ behelyettesítésével megkapjuk a frekvenciafüggő relatív mágneses permeabilitást.

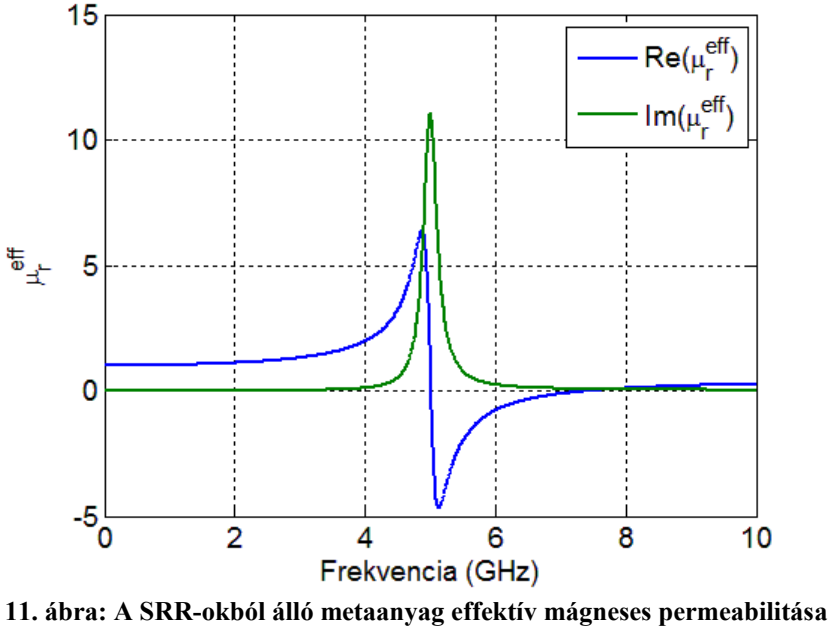

**rezonancia környezetében**

Folytonos közelítéssel élve a [\(10\)](#page-10-3) diszperziós egyenletnek a teljes frekvencia tartományon van létezik megoldása. A permeabilitás valós része az  $[\omega_0, \omega_p]$  tartományon negatív.

#### <span id="page-12-0"></span>**2.1.3 Párhuzamos vezetőkből álló rács**

<span id="page-12-1"></span>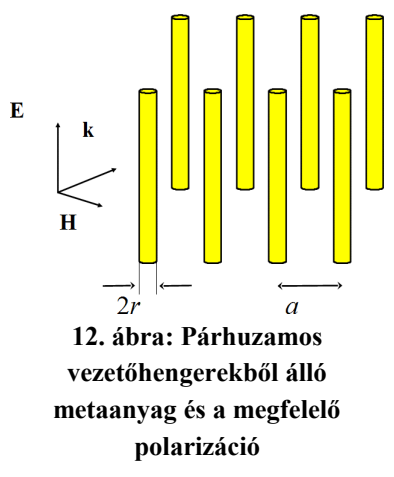

A tárgyalt metaanyagra a fémeknél használt Drude modell alkalmazható, mely az elektronok mozgását csillapított oszcillátorral modellez[i\[3\].](#page-37-8)

Állandósult állapotú, szinuszos F [N] gerjesztést feltételezve az elektron mozgását a következő differenciálegyenlet írja le:

 $m \frac{d^2x}{dx^2}$  $\frac{d^2x}{dt^2} + \frac{1}{\tau}$ τ  $\frac{dx}{dt} = F$  melyből F = q\*E és J = n\*q\*v felhasználásával kifejezhető a

vezető vezetőképessége, és komplex permittivitása.

$$
\sigma = \frac{\eta q^2 \tau}{m} \frac{1}{1 + i\tau\omega}
$$

$$
\epsilon_r(\omega) = 1 + \frac{\omega_p^2}{-\omega^2 + i\tau\omega}
$$

$$
\omega_p = \frac{nq^2}{m}
$$

A fönti egyenletekben η az elektron sűrűség, *τ:* az elektronok átlagos relaxációs ideje, *q:* az elektron töltése, m az elektron tömege, Γ=1/(m\*τ). Az *ω<sup>P</sup>* pedig az anyagra jellemző, úgynevezett plazma frekvencia. Az *ω*<<*ω*P esetben az anyag vezetőként, *ω*>>*ω*P esetén pedig dielektrikumként viselkedik, míg ω≈ω<sub>*P*</sub> esetén ε<sub>eff</sub>≈0, ezen a tartományon nulla törésmutató tulajdonságokat mutat. Valódi fémek esetén *ω*<sub>P</sub> a látható tartományban van, de a [12.](#page-12-1) ábrán látható elrendezés alkalmazásával a töltéssűrűség csökkenthető, mely révén a *ω*<sub>P</sub> a mikrohullámú tartományba helyezhető át. Ez *r* sugarú, párhuzamos, egymástól *(a-r)* távolságra lévő hengeres vezetőkből áll, melyek egy négyzetrács sarokpontjaiban állnak. Itt az *r/a* aránnyal kontrollálható a plazma frekvencia.

Hasonló eredményre jutunk, ha ugyanilyen gerjesztés esetén felírjuk az elemi cella átlagos áramsűrűségét, feltéve, hogy a vezető szakasz egy soros RL taggal modellezhető ( az R a vezető veszteségét, míg L a töltéshordozók tehetetlenségéből adódó önindukciót az úgynevezett kinetikus önindukciót jelképezi.

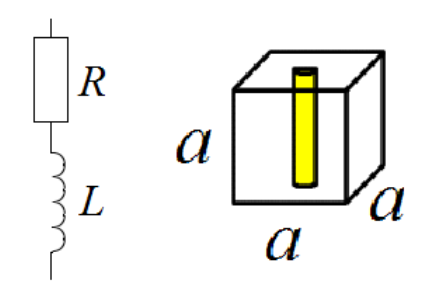

<span id="page-13-2"></span><span id="page-13-1"></span>**13. ábra: A párhuzamos vezető rúd struktúra elemi cellája**

A két leírás paraméterei ekvivalensek és az alábbi képletek szerint átszámíthatóak egymásba.

$$
R_{w} = \frac{a}{\pi r_{w}^{2} \sigma_{0}};
$$
 (12) 
$$
L_{w} = \frac{\mu_{0} a}{2 \pi} \left[ \ln \left( \frac{2a}{r_{w}} \right) - \frac{3}{4} \right]
$$
 (13)

Az [14.](#page-13-0) ábrán látható hogy az  $\omega_p$  plazmafrekvencián a törésmutató valós része nulla lesz. Ennek következményeként az  $n = \sqrt{(\mu_r \epsilon_r)}$  törésmutató is nulla. Ez struktúra tehát a fejezetben leírt nulla törésmutatójú anyag egy realizációját adja. A nulla törésmutatójú tulajdonság μ*r*=0 mágneses permeabilitással is elérhető Az adott esetben választott választott megoldás függ az alkalmazott gerjesztéstől és magától az alkalmazástól.

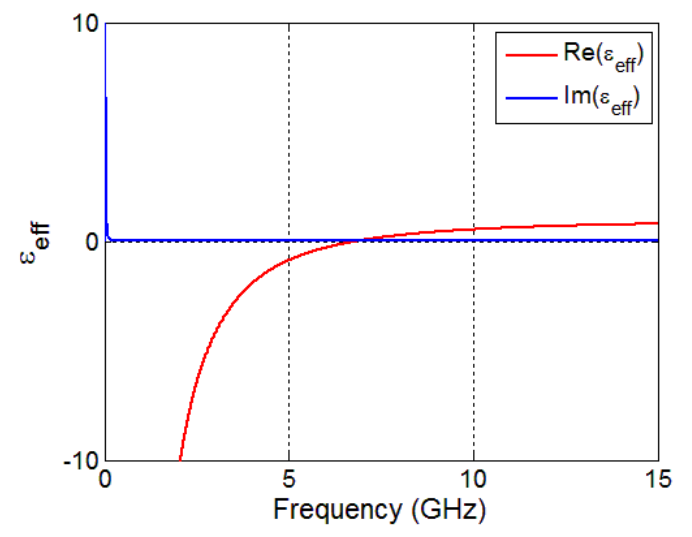

<span id="page-13-0"></span>**14. ábra: Az 11mm rácsállandójú 0.5mm sugarú párhuzamos vezető rudakból ( σ= 5,8e7 S/m) álló metaanyag effektív permittivitása**

# <span id="page-14-0"></span>**2.2 Metaanyag paraméterek meghatározása numerikus módszerrel**

A metaanyagok diszperziója miatt az alkalmazás szempontjából alapvető fontosságú az effektív anyagjellemzők frekvenciamenetének beállítása. Ehhez ismerni kell az elektromágneses anyagjellemzők a geometriai paraméterektől való függését. Az analitikus modellek alapján számolt ε(ω) és μ(ω) értékek pontossága korlátos, főleg összetett elemi cellák esetén.. De léteznek számítási módszerek, melyekkel numerikus szimulációs eredményeket felhasználva meghatározhatóak az anyagparaméterek, illetve azok változása a geometria kis mértékű módosítása esetén is.

Az effektív anyagparaméterek alkalmazása feltételezi, hogy az elemi cella mérete elhanyagolható a hullámhosszhoz képest. Ezt felhasználva a metaanyagok effektív anyagjellemzői meghatározhatóak a homogén anyagok esetén alkalmazott módszerrel.

Vegyünk egy ismert közegben lévő *d* vastagságú homogén réteget *n*=*n '* + *j* κ törésmutatóval és *Z* relatív hullámimpedanciával (melyet a környezet hullámimpedanciával normálunk). Ekkor a transzmissziós és reflexiós tényezők az alábbi módon fejezhetők ki

$$
S_{11} = \frac{R_{01} (1 - e^{i2nk_0 d})}{1 - R_{01}^2 (e^{i2nk_0 d})}
$$
\n
$$
S_{21} = \frac{(1 - R_{01}^2) e^{i n k_0 d}}{1 - R_{01}^2 e^{i2nk_0 d}}
$$
\n(14)

Ez alapján a törésmutató és a hullámimpedancia az alábbi egyenlettel írható fel:

<span id="page-14-5"></span><span id="page-14-2"></span>
$$
z = \pm \sqrt{\frac{(1 + S_{11}^2)^2 - S_2^2}{(1 - S_{11}^2)^2 - S_2^2}}
$$
\n*and*\n
$$
X = \frac{1}{2S_{21}} (1 - S_{11}^2 + S_{21}^2)
$$
\n*n'* =  $\frac{1}{k_0 d} [\Im \{ \ln (e^{i n k_0 d}) \} + 2$ \n*(18)*\n
$$
\kappa = \frac{-1}{k_0 d} \Re \{ \ln (e^{i n k_d}) \} \tag{19}
$$

A szórási paraméterek mérésekkel, vagy térszimulációs szoftverekkel ( például CST Micro Wave Studio ) meghatározhatóak, tehát a [15](#page-14-2)[-19](#page-14-1) egyenletek alapján a gyakorlatban is meghatározhatók az anyagjellemzők. Ezen egyenletek alapján *S11*, *S<sup>21</sup>* és *d* ismeretében κ és z egyértelműen kiszámítható, felhasználva a passzív anyagokra vonatkozó alábbi kritériumokat:

$$
z' \ge 0 \qquad \kappa \ge 0
$$

*n'* re viszont több lehetséges megoldás adódik. *n'* pontos meghatározására a szakirodalom több lehetséges módszert is javasol: [\[17\]](#page-38-12) –a hullámhosszhoz képest vékony rétegekre ad megoldást, [\[26\]](#page-38-11) egy iteratív megoldást ad vastagabb rétegek esetén, míg [\[18\]](#page-38-10) a Kramers-Krönig integrált felhasználva határozza meg az optimális megoldást. Én a három közül az utolsó módszert alkalmaztam, mivel ez nagyobb anyagvastagság mellett, és a teljes frekvencia tartományon eredményt ad.

<span id="page-14-4"></span><span id="page-14-3"></span><span id="page-14-1"></span>(

A Kramers-Kronig integrál kapcsolatot teremt egy analitikus függvény valós és képzetes része között[\(\[18\]\)](#page-38-10).κ ismeretében tehát kifejezhető a *n'* is a Kramers-Krönig reláció alkalmazásával

$$
n^{KK}(\omega') = 1 + \frac{2}{\pi} P \left\{ \int_0^\infty \frac{\omega \kappa(\omega)}{\omega^2 - {\omega'}^2} d\omega \right\}
$$
 (20)

Gyakorlatban sem a szórási paraméterek, így a törésmutató képzetes része sem áll rendelkezésre a teljes frekvencia tartományon, de elegendő n' megfelelő nagyságú tartományon ismert, akkor n<sup>KK</sup> alapján kiválasztható [\(13\)](#page-14-5) egyenlet megfelelő megoldása [\[18\].](#page-38-10)

 Metaanyag vizsgálatakor nem triviális a határfelületek és *deff* megválasztása. A határfelületeket úgy kell megválasztani, hogy a visszavert hullámot síkhullámnak tekinthessük, vagyis a fém struktúrában folyó áramok közelterének elhanyagolhatónak kell lennie a választott határfelületeken kívül. [\[26\]](#page-38-11) iteratív megoldást javasol a határfelületek kiválasztására, mely a szórási paraméterek változása alapján határozza meg a határfelületek helyzetét. Metaanyagoknál továbbá a Kramers-Krönig reláció pontossága is korlátos, mivel az integrálási tartomány nem választható tetszőlegesen nagyra. Ugyanis egy frekvencia határ felett az anyag már nem tekinthető homogénnek.

Az itt vázolt eljárás numerikus számítási eredményekből indul ki. Kis  $S_{11}$  és  $S_{21}$  értékek esetén [\(15\)](#page-14-2) és [\(19\)](#page-14-1) független alkalmazása hibás anyagjellemzőkre vezethet. A törésmutató paraméterérzékenysége kicsi  $S_{21}$  értékeknél kritikus, míg a hullámimpedancia kis  $S_{11}$  értékekre érzékeny [\[26\]](#page-38-11) . Ez előjelhibát is okozhat a κ*''* és *z* értékében ami perturbációhoz az ε(f) μ(f) effektív anyagparaméterekben. Ennek kiküszöbölésére a [\(15\)](#page-14-2) és [\(16\)](#page-14-4) egyenletekből levezethető [\(21\)](#page-15-1) összefüggést használja fel:

<span id="page-15-1"></span>
$$
e^{ink_0d} = \frac{S_{21}}{1 - S_{11} \frac{z - 1}{z + 1}} \tag{21}
$$

A [\(15\)](#page-14-2) és [\(17\)](#page-14-3) egyenletekből meghatározott z és  $\kappa$  értékeket alapul véve *z (f)*  $> \delta_z$  esetén a *κ (f)*-t a [\(21\)](#page-15-1) összefüggésből határozza meg, míg *z*<δz esetben *κ*-ból határozza meg z értékét ugyanezen összefüggés alapján. Összegzéskén a [15.](#page-15-0) ábrán vázolom az effektív anyagparaméterek meghatározásának folyamatábráját.

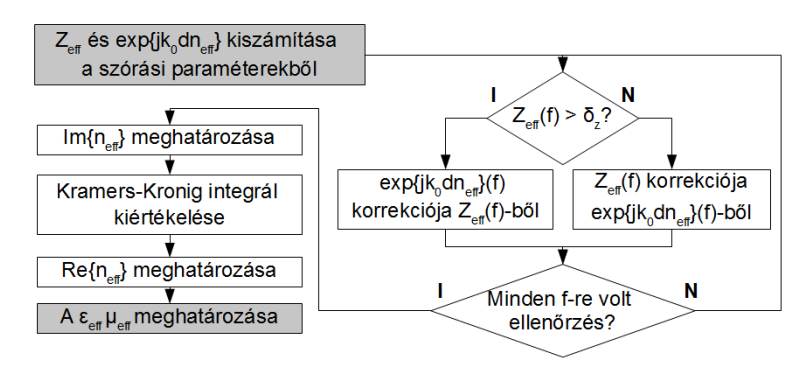

<span id="page-15-0"></span>**15. ábra: Az effektív anyagparaméterek meghatározásának folyamatábrája**

## <span id="page-16-1"></span>**3 Tölcsérantenna tervezése**

Az antenna specifikációt főként az határozta meg, hogy fel lehessen használnia tanszéken készülő Stepped Frequency Continuous Wave radar tesztjéhez (SFCW radar). Ehhez 1.5 GHz-es sávszélesség szükséges a 3 – 6 GHz-es sávban. Irányított antennára van szükség, ezért mindkét síkban kiszélesedő, úgynevezett piramidális tölcsérantennára van szükség.

### <span id="page-16-0"></span>**3.1 A tölcsér paramétereinek meghatározása**

A tölcsérantennák apertúra antennák, karakterisztikájuk és nyereségük az apertúra menti térerősség eloszlásból számítható. Az apertúra rendszerint a tölcsér "szájának" síkja (a csonka gúla alapja).

Az apertúra menti térerősség eloszlás abszolút értékben a gerjesztő csőtápvonal térerősség eloszlásával közelíthető, melyhez figyelembe kell venni egy apertúra menti fázishibát, ami a különböző terjedési úthosszakból adódi[k\[8\].](#page-37-9) Alapmódosú gerjesztés esetén a piramidális tölcsérantenna térerősség eloszlása a [17.](#page-17-1) ábrának felel meg(az ábrán jelölt nevezetes síkok az E sík ( y-z sík) és a H sík( x-z) sík). Piramidális tölcsér esetén a tölcsérben közelítőleg gömbhullámok terjednek, ez alapján fázishiba(Θ(x)) az apertúra minden pontjában kiszámítható. Így megadható az apertúra menti maximális fáziseltérés is az egyes síkokban(Δ)

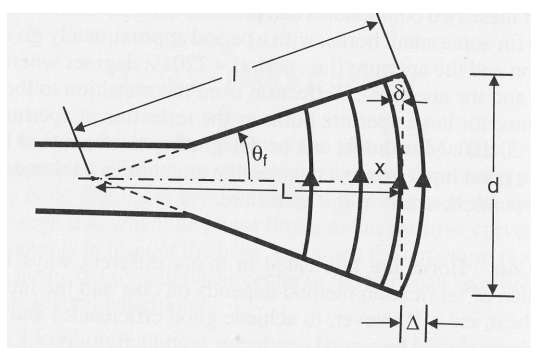

<span id="page-16-2"></span>**16. ábra: Az ábrán a tölcsérben kialakuló hullámfrontok síkmetszete látható. A fázishiba ok a hullámfrontok görbülete.**

$$
\theta(x) = -k * \delta(x)
$$
  
\n
$$
\delta(x) = \sqrt{L^2 + x^2} - L \approx \frac{x^2}{2L}
$$
  
\n
$$
\Delta = \frac{1}{2} \tan \left( \frac{\Theta_f}{2} \right) = 21 * \sin^2 \left( \frac{\Theta_f}{2} \right) \approx \frac{d^2}{8L}
$$

(a közelítő formula  $\Theta_f$ <35°-ig alkalmazható

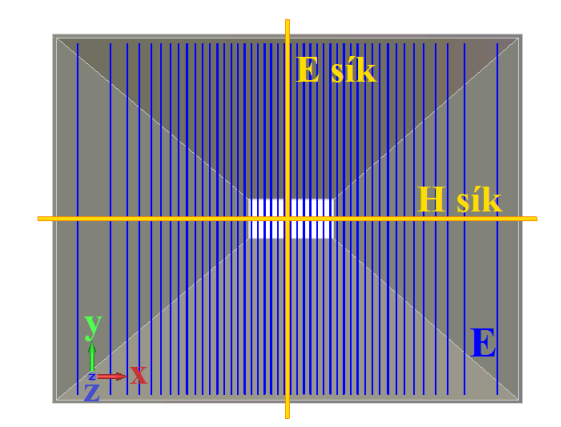

<span id="page-17-1"></span>**17. ábra: A térerősség eloszlás az apertúrán.**   $abs(E)=abs(E_y) \sim cos(y/A \cdot \pi)$ 

Az apertúra menti maximális fáziseltérésnek létezik optimuma, mely esetén az antenna nyeresége maximális<sup>[9]</sup>. Ezek az E és H sík esetén különböző értékek (ΔE=90°, Δ<sub>H=</sub>135°) Az ilyen fáziseltéréssel rendelkező piramidális tölcséreket optimális tölcsérantennának nevezik. A gerjesztő csőtápvonal oldalhosszai, az üzemi frekvencia és az előírt nyereség ismeretében az optimális tölcsér hossza és az apertúra szélessége, illetve magassága kiszámíthat[ó\[9\].](#page-37-11)

Az antennát úgy specifikáltam, hogy 4.75 GHz-en legyen 19dB nyereségű optimális tölcsérantenna. A gerjesztő csőtápvonal mérete a WR187 szabványos méret[\(1.](#page-17-2) táblázat). Ekkor az alapmódus határfrekvenciája 3,15 GHz, a második módus határfrekvenciája 6,76 GHz. Így teljesül a specifikált 1,5 GHz-es sávszélesség, és a nincs diszperzió a tápvonalon.

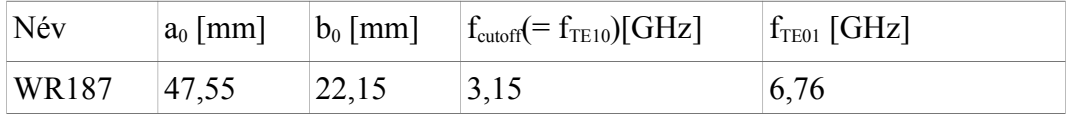

#### <span id="page-17-2"></span>**1. Táblázat: A csőtápvonal jellemzői**

Az optimális fáziseltérés létezésének következménye, hogy a nyereség növeléshez az apertúra méretét és a hosszát is növelni kell. A jelenlegivel megegyező üzemi frekvencián működő 20, illetve 21 dB-es optimális tölcsérek méretei rendre: 284 mm, 223 mm, 355 mm illetve 318 mm, 251 mm, 455 mm. Tehát nagy előírt nyereség esetén a jelentős méretnövekedés elkerülése végett érdemes alternatív módszereket alkalmazni az irányítottság növelése érdekében.

### <span id="page-17-0"></span>**3.2 A koaxiális kábel – csőtápvonal átmenet illesztése**

A csőtápvonal gerjesztésére két elterjedt megoldás létezik: egy H síkú áramhurokkal ( vezetőhurokkal) gerjesztik a csőtápvonalat, vagy egy a H síkra merőleges az egyik H síkú oldalról benyúló kis monopól elemmel [\[10\].](#page-37-10) Az utóbbi megoldást választottam, mert készen kaphatóak olyan hosszú, benyúló végű SMA aljzatok melyekkel ez megvalósítható.

A becsatolásnál illesztés szükséges különben nagyon megnő a reflexiós tényező. Ez megvalósítható a csőtápvonalba helyezett megfelelő pozíciójú és méretű diszkontinuitásokkal (például a betápláláshoz hasonló benyúló vezető hengerekkel, a terjedési irányra merőleges, vagy azzal párhuzamos vezető lapok [\)\[11\].](#page-37-12)

Vezető hengereket alkalmaztam, mert ezek könnyen megvalósíthatóak megfelelő méretű csavarokkal és így egyben hangolható is lesz az illesztés. A gerjesztő monopól méretét, illetve a hangoló csavarok pozícióját és méretét FDTD szimulációkkal határoztam meg. A szimulációban az antenna reflexióját elhanyagoltam (ez megtehető, mert a tölcsérantenna reflexiója kicsi, kisebb mint -20 dB ). Az így kapott hangolócsavar elrendezést utólag. Már az antennát is figyelembe véve módosítottam.

A kapott paraméterek az [2.](#page-19-0) táblázatban láthatóak, az illesztés a [18.](#page-18-1) ábrán látható.

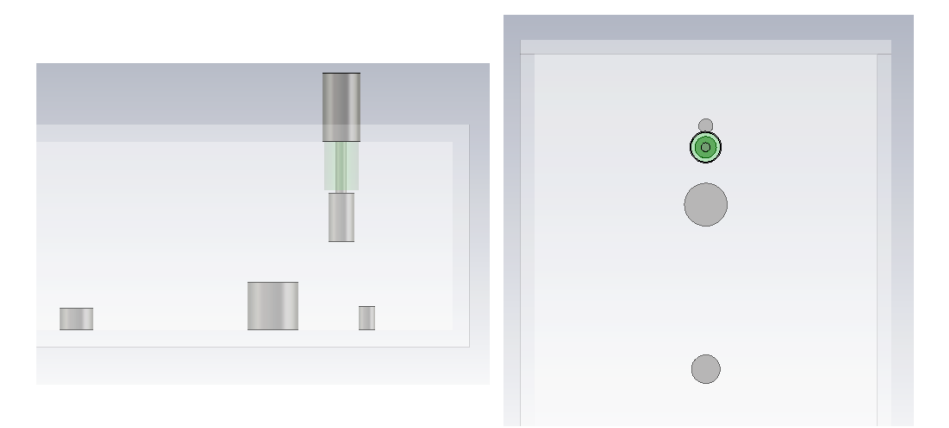

<span id="page-18-1"></span>**18. ábra: A koaxiális kábel, csőtápvonal átmenet**

Az elrendezés 4,2-5,7 GHz -es sávon egy  $S<sub>11</sub> \le -15$  dB-es illesztést valósít meg. A bemutatott antenna elkészült, és a reflexiós tényezőt megmértem, ez a szimulációs eredményekkel együtt a [19.](#page-18-0) ábrán láthatóak .Elmondható, hogy a szimulációs és a mérési eredmények jól egyeznek.

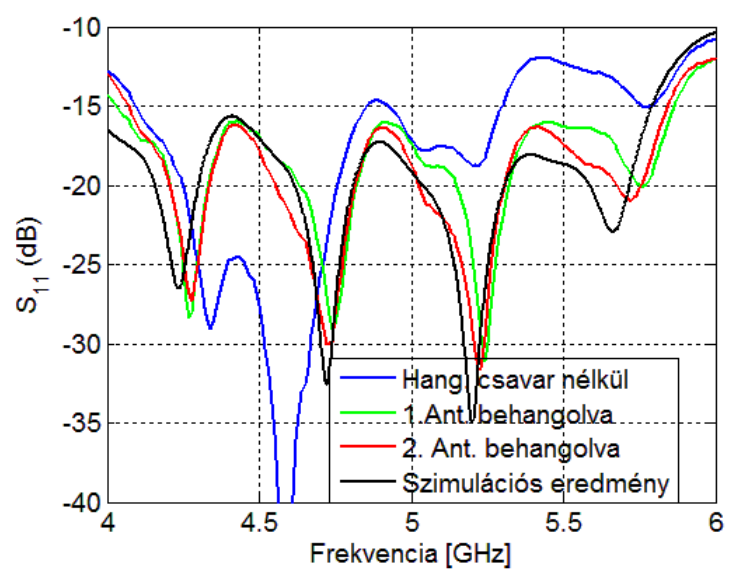

<span id="page-18-0"></span>**19. ábra: Az antenna reflexiós tényezője, szimuláció és mérés.** 

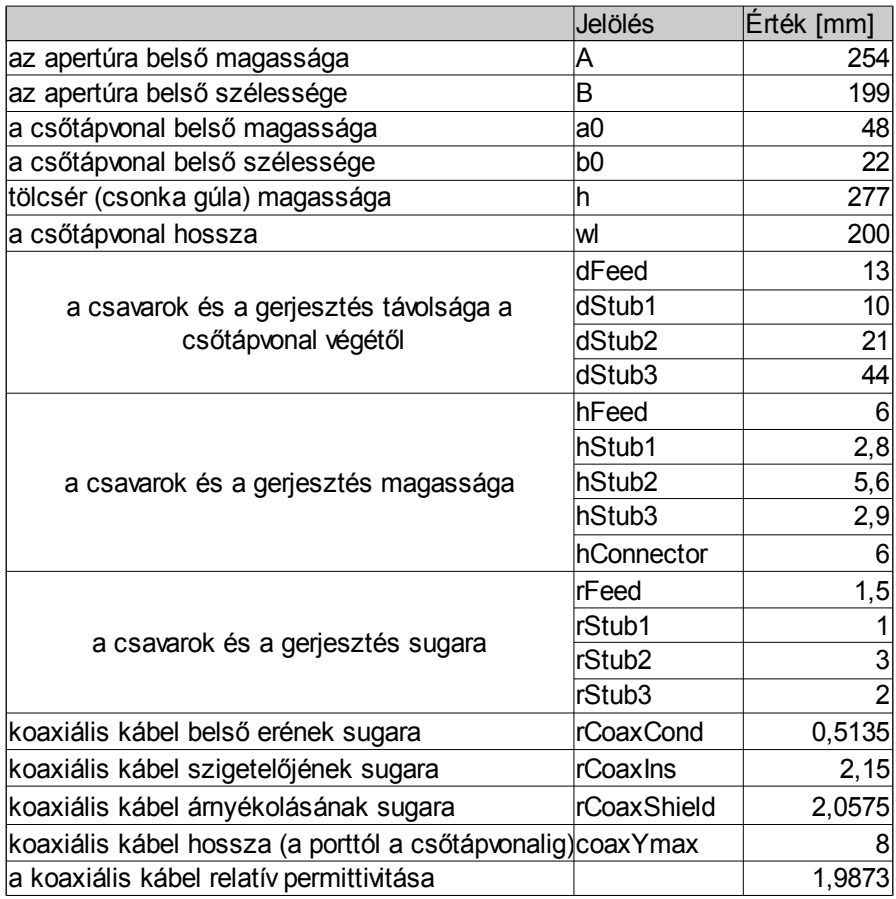

<span id="page-19-0"></span>**2. Táblázat: A tölcsérantenna adatai**

# <span id="page-20-2"></span>**4 A metaanyag lencse**

### <span id="page-20-1"></span>**4.1 A tervezés menete**

A kutatás célja egy nulla törésmutatójú metaanyag lencse tervezése egy C sávú piramidális tölcsérantennához. A tervezés lépései a következőek:

- 1) a megfelelő metaanyag típus kiválasztása az antennában lévő térerősség elrendezésnek megfelelően
- 2) Metaanyag behangolása az üzemi frekvenciára. Síkhullám gerjesztést feltételezve határozzuk meg az elemi cella geometriáját. Az itt kapott paramétereket használjuk a továbbiakban kiindulási értékekként.
- 3) A lencse végleges geometriájának meghatározása teljes elrendezés ( antenna és metaanyag ) szimulációjával. Váratóan inhomogén elemi cellával / rácsállandóval érhető el a legjobb eredmény. Ezt optimalizáló algoritmusok felhasználásával határozom meg.

### <span id="page-20-0"></span>**4.2 Kitekintés és összehasonlítás: klasszikus lencsék**

A mikrohullámú lencsék alkalmazásának célja az antenna irányítottságának növelése. A lencse úgy refraktálja az elektromágneses hullámot, hogy a lencse külső felületéről ( az apertúráról) kilépő hullámok hullámvektora párhuzamos, a főirányba néz, továbbá, hogy az apertúra mentén a fáziseltérés nulla. A klasszikus lencsék geometriáját jellemzi a keresztmetszetük, melyből vonalforrás esetén eltolással, pontforrás esetén pedig a szimmetriatengely körüli forgatással származtatható a lencse három dimenziós alakja.

Homogén törésmutató esetén a lencsék csoportosíthatóak a törésmutató szerint: n>1 ("konvex" lencsék [20/](#page-20-3)a,b,c ábra), 0 $\neq$ n <1 ("konvex" lencsék, 20/d ábra). A lencsék tovább csoportosíthatóak a refraktáló felületek száma szerint: egy [\(20/](#page-20-3)a,b,d ábra), vagy két [\(20/](#page-20-3)c) refraktáló felület lehetséges. A geometria bonyolultabb, ha méret-, illetve tömegcsökkentő megoldásokat használnak [\(20/](#page-20-3)a).Változó törésmutatójú közeggel sík lencsék is létrehozhatóak.

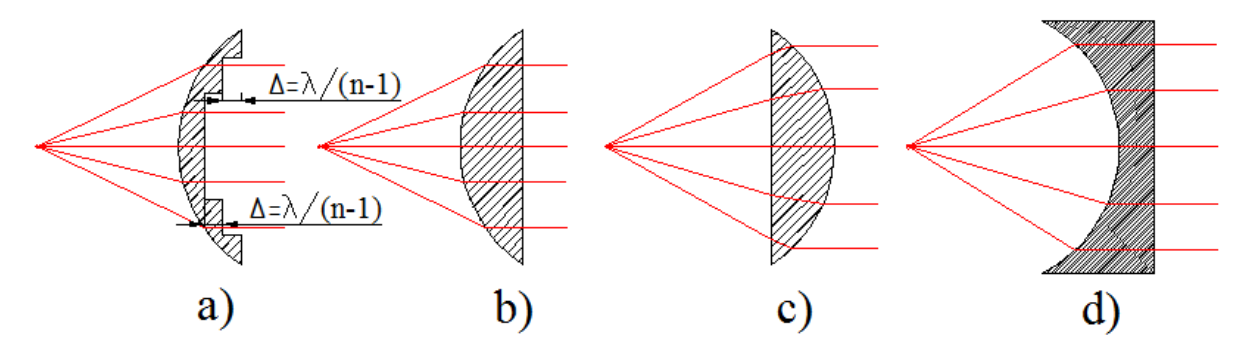

<span id="page-20-3"></span>**20. ábra: Lencsekeresztmetszetek különböző törésmutató: a),b): n>1, c):n>1 két refraktáló felület; d): n<1**

n > 1 lencsék anyaga valamilyen dielektrikum. Elterjedt a polisztirén alkalmazása, léteznek üveg és kerámia lencsék is, de kompozitot is használnak, például titánium dioxiddielektrikum kompozitokat. n<1 lencsék egyik típusa a fémlemez lencse, amely a terjedési iránnyal (a főiránnyal ) párhuzamos vezető lapokból áll, illetve léteznek fém- dielektrikum kompozit lencsé[k\[5\]](#page-37-13)

Ezen lencsék sávszélessége az apertúra menti megengedett maximális fáziseltéréstől függ ez általában  $\pi/8$ . Ebből a sávszélesség frekvenciafüggetlen anyagjellemzők esetén ( jellemzően n> 1 ) a geometriából kiszámítható, diszperzív anyagok esetén (jellemzően n< 1 ) a így kapott értéknél kisebb. Előbbi esetben a sávszélesség: *BW* =25/*N* [ %] , ahol N a zónák száma ( [20/](#page-20-3)a ábra).

A mikrohullámú lencsék veszteségéinek három fő oka: abszorpció, az elsugárzási veszteség és a reflexió. Az abszorpció csökkenthető vékonyabb lencse illetve kisebb veszteségű anyag felhasználásával. Az elsugárzási veszteség csökkentésére közelebb kell tenni a lencsét a primer sugárzóhoz, tölcsérantenna esetén a akár antenna szájába. Ebben az esetben viszont gondoskodni kell a reflexió csökkentéséről, ellenkező esetben a reflexiós tényező megnő. A lencse illesztésére több különböző módszer létezik: bevonat készítése, vagy strukturált határfelület kialakítása; ezek közös jellemzője azonban, hogy az optimális reflexiómentesítő réteg függ egyrészt a polarizációtól, másrészt a hullám beesési szögétől is  $([5])$ .

Összehasonlítva a klasszikus lencsékkel, a metaanyag lencsék előnye lehet az egyszerű kivitel. Egyrészt, mert a metaanyag lencsék sík lencsék, másrészt mert egyszerű nyomtatott huzalozású lemez technológiával is elkészíthetőek. Általános esetben előny továbbá hogy a metaanyag lencséket az antenna közelterébe is elhelyezhetjük ( tölcsérantennánál viszont ez nem addicionális előny, mert a tölcsérben közelítőleg henger-, illetve göbhullámfrontok alakulnak ki. A metaanyag lencse terjedési irányú mérete lehet akár a szabadtéri hullámhossznál kisebb is lehet. Ennek, illetve a könnyű lencse közegnek folyománya, hogy keskeny és könnyű lencsék hozhatóak létre a nulla törésmutatójú anyag törési tulajdonságait kihasználva.

### <span id="page-22-0"></span>**4.3 A választott metaanyag típus**

A nulla törésmutatójú tulajdonság megvalósítására az üzemi frekvencián ε≈0 tulajdonságú, egyszerű Fishnet struktúrát választottam. A választott metaanyag elemi cellájának képe az alábbi ábrán látható.

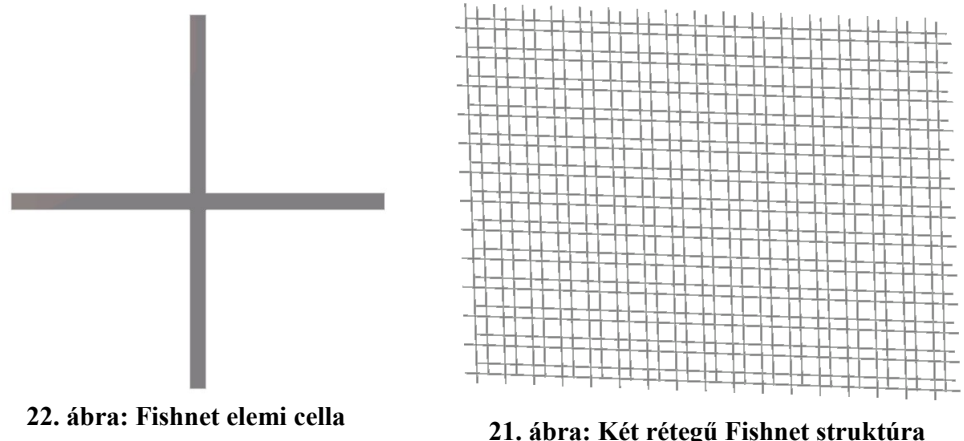

Az elemi cella paraméterei:

- 1) *a*: rácsállandó minden állandó érték, síkonként, illetve vertikális és horizontális irányba is ugyanaz
- 2) *w*: a vezető sáv szélessége
- 3) *h* : a rétegek távolsága a fém rétegek közti távolságot jelzi, a hordozó vastagságtól függetlenül
- 4) *d* : rétegvastagság
- 5) a hordozó szubsztrát típusa ( permittivitás, veszteségi tényező, rétegvastagság)
- 6) a távtartó hab közegjellemzői

Az elektromos permittivitás frekvenciafüggése hasonló a [2.1.3.](#page-12-0) fejezetben bemutatott párhuzamos vezető rudak modell permittivitásának frekvenciafüggéséhez – ahogy ezt a két struktúra hasonlósága indokolja. Továbbá a választott struktúra permittivitásának frekvenciamenete becsülhető a [12.](#page-13-0)ábrán látható helyettesítőképpel, ahol a koncentrált paraméterek értékei a [\(12\)](#page-13-2) és [\(13\)](#page-13-1) képlettel adhatók meg az *r <sup>w</sup>*=*w*/4 helyettesítéssel. A horizontális vezetősávok a miatt a permittivitás a megfelelő frekvenciájú, horizontálisan polarizált síkhullámokra is nulla.

A tölcsérben terjedő gömbhullám az apertúrán közelítőleg vertikálisan polarizáltnak tekinthető [\(17.](#page-17-1) ábra). Tehát a vertikális rácsvonalak alkalmazása a lencsében alapvető fontosságú. A horizontális vezetősávok szerepe másodlagos, de megfelelő beállításuk javíthat a karakterisztikán, tekintve, hogy az elektromos térerősségnek van horizontálisan polarizált komponense.

A választott struktúra nyomtatott huzalozású lemez technológiával legyártható. A sík lencseprofil kialakításához csak a rétegek párhuzamosságát kell biztosítani. Horizontális és vertikális síkú gerjesztésre is működő SRR metaanyag esetén ez bonyolultabb.

### <span id="page-23-0"></span>**4.4 Az FDTD megoldó**

A Finite Difference Time Domain (FDTD) numerikus térszámítási módszer a Maxwell egyenletek időtartománybeli megoldását valósítja meg. A módszert 1966-ban Yee [\[30\]](#page-39-0) mutatta be, akkor a memóriaigénye miatt a módszer gyakorlatban nem volt alkalmazható, manapság viszont több, kereskedelmi forgalomban kapható térszimulációs szoftver része. A módszer előnye, hogy tranziens viselkedést is vizsgálhatunk vele, illetve az, hogy szimulált elrendezés szélessávú jellemzői egy futással meghatározhatóak.

Az FDTD a Maxwell egyenletek időbeli és térbeli parciális deriváltjait diszkretizálja. Az így adódó, a diszkretizált tér pontjaiban felírható differenciaegyenletek iteratívan megoldhatók. Lineáris izotróp közeget feltételezve adott peremfeltételek és kezdeti térerősség eloszlás mellett a az elektromágneses tér az 1. és 2. Maxwell egyenletből [\(22](#page-23-4)[,23\)](#page-23-3) kiszámítható, ekkor az FDTD megoldóban elég ezek diszkretizált alakjával számolni.

<span id="page-23-4"></span><span id="page-23-3"></span>
$$
\nabla \times \mathbf{H} = \mathbf{J} + \frac{\partial \mathbf{D}}{\partial t} = \sigma \mathbf{E} + \epsilon \frac{\partial \mathbf{E}}{\partial t} \qquad ( \nabla \times \mathbf{E} = \frac{-\partial \mathbf{B}}{\partial t} = -\mu \frac{\partial \mathbf{H}}{\partial t} \qquad (23)
$$

A szimulációs térfogat téglatest alakú cellákra van felosztva, melyen a térerősség komponensek értékei a [23.](#page-24-1) ábra szerinti elrendezésben vannak nyilvántartva.

Erre az elrendezésre a H<sub>x</sub> és E<sub>x</sub> minden komponense az az  $(i,j,k)$  pontban az n, illetve  $\widetilde{n}$ . időpillanatban az alábbi, [\(24\)](#page-23-1) és [\(25\)](#page-23-2) egyenletekhez hasonlóan számítható ki [\[4\].](#page-37-14) A [23.](#page-24-1) ábrából és a [\(24\)](#page-23-1) egyenletből kiderül, hogy az Ex(i,j,k) komponens a szomszédos **H** komponenseinek korábbi értékeiből adódik. Látható, hogy az egyes térerősség komponensek a cella különböző pontjaiban vannak megadva. Az időbeli nyilvántartásban is van egy ofszet: az elektromos térerősséget a t =  $\Delta t$ ,  $2\Delta t$ ,  $3\Delta t$ , ... pillanatokra, a mágneses térerősséget pedig a  $t=\Delta t/2$ ,  $3\Delta t/2$ ,  $5\Delta t/2$ , ... pillanatokra számítja ki az algoritmus ( "leap-frog computation").

<span id="page-23-1"></span>
$$
H_{x}^{\tilde{n}}(i,j,k) = H_{x}^{\tilde{n}-1}(i,j,k) + \frac{\Delta t}{\mu_{0}} \left( \frac{1}{\Delta z} \left[ E_{y}^{n}(i,j,k+1) - E_{y}^{n}(i,j,k) \right] - \frac{1}{\Delta y} \left[ E_{z}^{n}(i,j+1,k) - E_{y}^{n}(i,j,k) \right] \right)
$$
\n(24)

<span id="page-23-2"></span>
$$
E_x^n(i,j,k) = \frac{2\epsilon - \sigma \Delta t}{2\epsilon + \sigma \Delta t} E_x^{n-1}(i,j,k) + \frac{2\Delta t}{2\epsilon + \sigma \Delta t} \left(\frac{1}{\Delta y} \Big[ H_z^n(i,j,k) - H_z^n(i,j-1) - \frac{1}{\Delta z} \Big[ H_y^n(i,j,k) - H_y^n(i,j,k-1) \Big] \right)
$$
(25)

Az időbeli és térbeli felbontás között összefüggés van, ezt Courant -féle stabilitási kritérium adja meg [\(26\)](#page-24-0). Egyenlőség esetén ez garantálja a megoldás stabilitását, de a

megfelelő pontosságot nem. Ennek következménye, hogy az elvégzendő műveletek száma a háló felbontás növelésekor annak negyedik hatványával arányos.

$$
c \Delta t = \left[ \frac{1}{(\Delta x)^2} + \frac{1}{(\Delta y)^2} + \frac{1}{(\Delta z)^2} \right]^{-\frac{1}{2}}
$$
(26)

A térbeli felbontás továbbá függ a vizsgált frekvenciatartomány minimális hullámhosszától. Elméletileg elegendő tér minden irányára vonatkozó λ/2 felbontás, de gyakorlatban általában szükséges a λ/10-es felbontás. Tehát a felső határfrekvenciát növelésével is annak negyedik hatványával nő az elvégzendő műveletek száma, jelentősen megnövelve a szimulációhoz szükséges időt.

<span id="page-24-0"></span>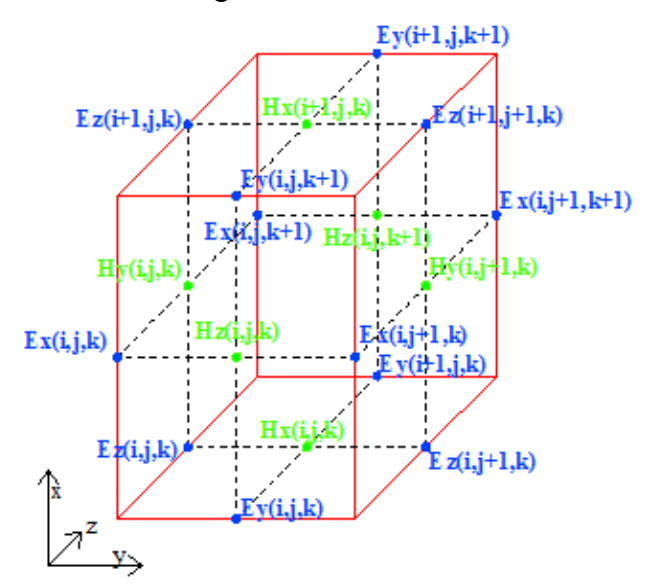

<span id="page-24-1"></span>**23. ábra: A FDTD háló egy cellája. Az FDTD hálón az egyes térerősség komponensek a cella különböző pontjaihoz vannak hozzárendelve.**

A szórási paramétereket vagy az adott síkban vizsgált térerősség eloszlás értékét a megoldó a szimuláció végén offline módon határozza megfelelő pontok eltárolt térerősségértékei alapján. Távoltéri jellemzők ( karakterisztika, radarkeresztmetszet) számítására is lehetőség van, ezek meghatározása online adat feldolgozás keretében is történhet. Az számítási algoritmust a [25.](#page-26-1) ábra szemlélteti.

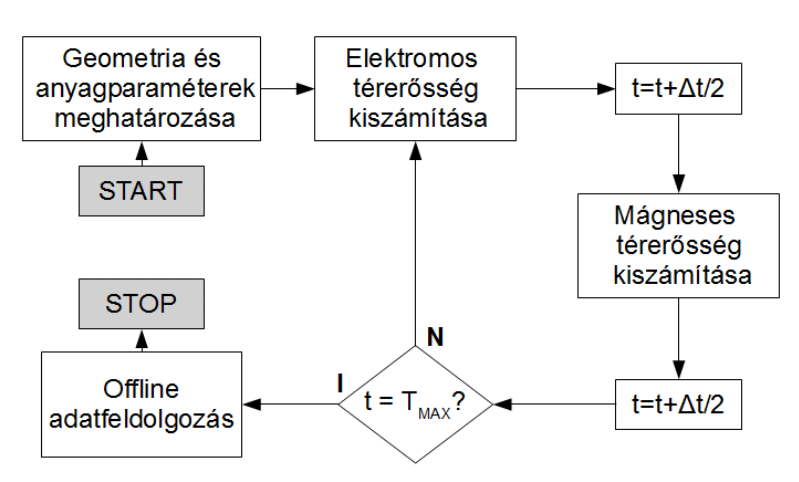

**24. ábra: A FDTD numerikus térszimulációs algoritmus blokkdiagramja**

#### <span id="page-25-1"></span>**4.4.1 A CST Microwave Studio beállítási lehetőségei**

A kereskedelmi forgalomban kapható CST Microwave Studioba [\[32\]](#page-39-1) be van építve egy FDTD megoldó. A bemutatott szimulációs eredményeket ezzel számoltam ki. A szoftverben az alábbi háló-, és megoldóbeállításokat használtam.

Az FDTD megoldó leállási feltételei ( többféleképpen megadható):

- 1) a szimulációs idő maximálásával ezt mindig nagyra ( a gerjesztő jel hosszának 2000 szerese) állítottam, hogy mindig a második leállási feltétel érvényesüljön.
- 2) a megoldás pontosságának beállításával (accuracy): a szimuláció akkor áll le amikor a számítási tartományban lévő energia és a maximális energia aránya az itt meghatározott értéknél kisebb lesz.

A CST FDTD megoldójához téglatest elemi cellákból álló( hexahedral) vonalakat használ. A háló finomságát az alábbi paraméterekkel állíthatjuk be:

- 1) *Lines per wavelength (LPW)* : megadja a az egy hullámhosszra jutó vonalak minimális számát. A három koordináta irányra vonatkozik.
- 2) *Lower mesh limit (LML)* : a maximális cellaméretet határozza meg a számítási tartomány legkisebb felületi átmérőjének függvényében
- 3) *Mesh line ratio limit(MLRL)*: meghatározza a legnagyobb és a legkisebb cellaméretek arányát.

### <span id="page-25-0"></span>**4.5 Az elemi cella méretezése**

A tervezés célja egy 5,2 GHz sávközépi frekvenciájú, metaanyag lencse paramétereinek meghatározása, illetve tulajdonságainak vizsgálata.

A szimuláció tárgya minden esetben egy elemi cella vizsgálata. Az elrendezést a [25.](#page-26-1) ábra mutatja. Kettő, illetve három rétegű lencsék szimulációjára került sor. A lencsék közötti tér kitöltése 1,08 relatív dielektromos állandójú közeg. Külön szimulációban lett megvizsgálva a Rogers 4003-as hordozók hatása. A cellasíkok a *z* tengelyre merőlegesek. Peremfeltételek az *x* tengelyre merőleges felületeken a *H <sup>t</sup>*=0 (PMC – tökéletes mágneses vezető), az *y* tengelyre merőleges felületeken *Et*=0 (PEC – tökéletes elektromos vezető) lett előírva ("paralell plate waveguide" peremfeltételek). Az elrendezés és a gerjesztés szimmetriája miatt a szimulációs térfogat mérete negyedére csökkenthető az x-z síkon

*Et*=0 míg az y-z síkon *H <sup>t</sup>*=0 peremfeltétel előírásával. A gerjesztés *z* irányba haladó, *x* tengellyel párhuzamosan polarizált síkhullám. Ez a bemenő porton az 1. módusú gerjesztés engedélyezésével állítható be. A *z* tengelyre merőleges két port lett a gerjesztés, illetve a nyelő.

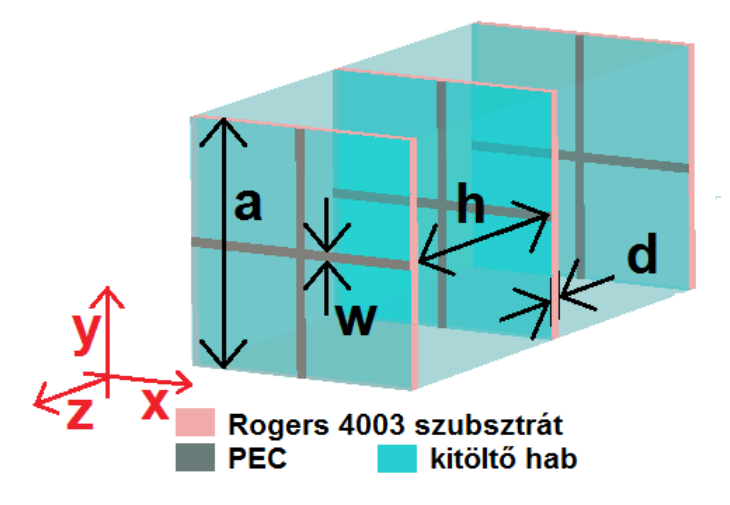

<span id="page-26-1"></span>**25. ábra: Három rétegű elemi cella** 

## <span id="page-26-0"></span>**4.5.1 Szimulációs beállítások és eredmények**

A vizsgált frekvencia tartomány 0 – 15 GHz, így a [14.](#page-15-0) ábrán összefoglalt effektív anyagparaméter meghatározási módszer alkalmazható. A [28](#page-28-0)[-32.](#page-29-1) ábrákon látható eredményekket az Accuracy = -60 dB, LPW = 20, LML=60, MLRL=10beállítások mellett kaptam. Az szimuláció eredményeként adott effektív szórási paramétereket  $(S_{11}, S_{21})$ MATLAB-ban dolgoztam fel, a [15.](#page-15-0) folyamatábrának megfelelően határoztam meg az effektív anyagparamétereket. (z algoritmust a [\[18\]](#page-38-10) ban megjelölt linken elérhető).

Kettő-, és háromrétegű elemi cellát vizsgáltam, illetve Rogers 4003 szubsztrát nélkül is meghatároztam az effektív anyagparamétereket. A paraméterértékek a [3.](#page-26-2) táblázatban láthatóak:

|                    | 3 réteg | 2 réteg |
|--------------------|---------|---------|
| $a \, \text{[mm]}$ | 11,5    | 12,8    |
| $w \, \text{[mm]}$ | 15,7    | 17,5    |
| $h$ [mm]           | 0,54    | 0,6     |
| $d$ [mm]           | 0,05    | 0,05    |

<span id="page-26-2"></span>**3. Táblázat: Az elemi cella paramétereinek értéke kettő-, és háromrétegű elrendezés esetén**

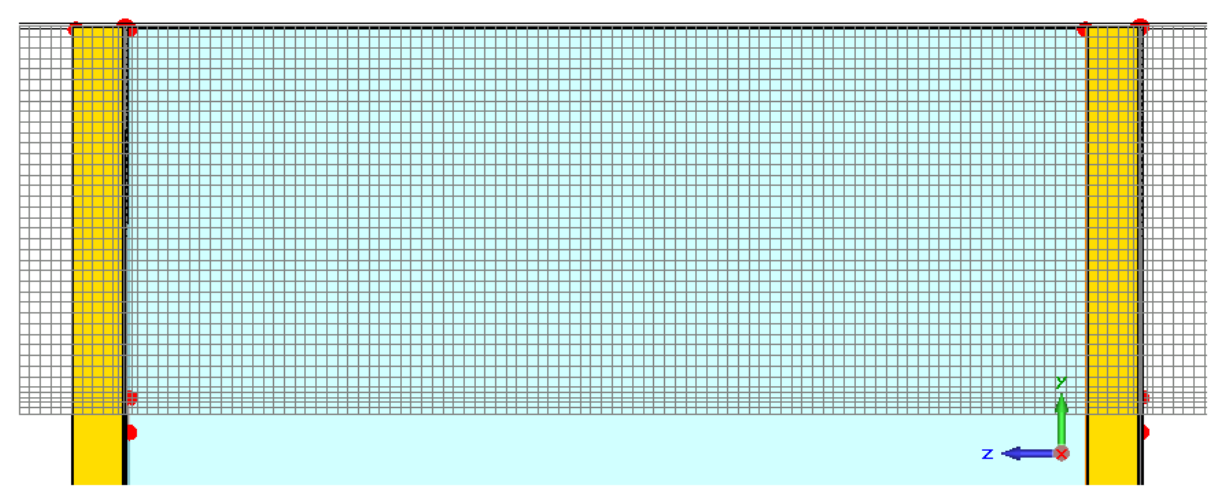

**26. ábra: A háló kétrétegű metaanyag estén – oldalnézet. Az ábrán nem látszik a teljes szimulációs térfogat, csak a metaanyagok (szürke: fémezés sárga: Rogers 4003-as hordozó, kék: távtartó )**

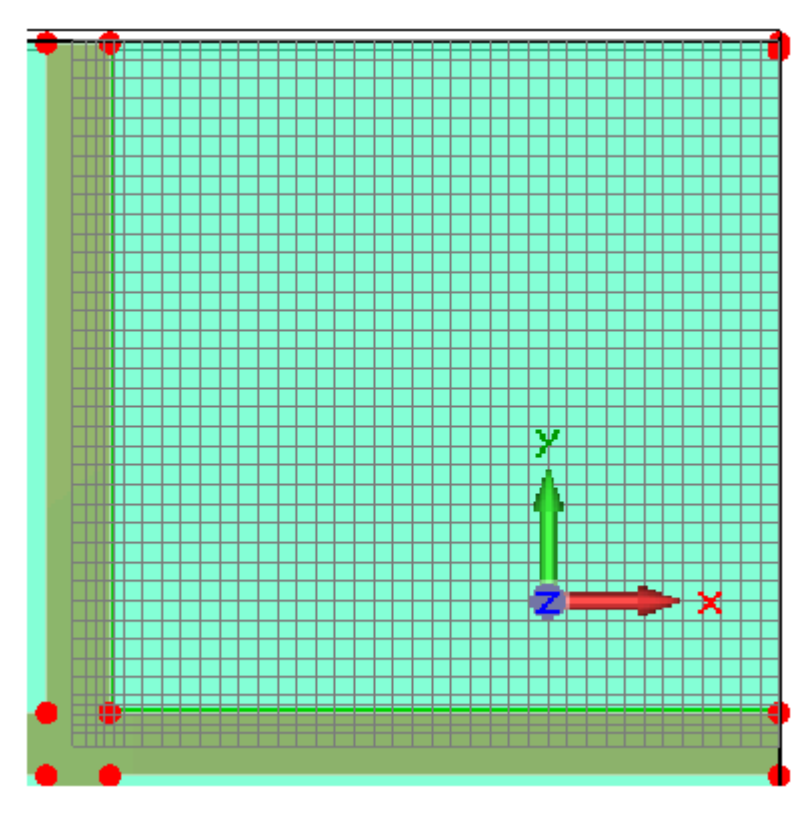

**27. ábra: A kétrétegű metaanyag hálójának elölnézete. A szimmetriát kihasználva elég az elrendezés negyedét behálózni**

A [28.](#page-28-0)és [29.](#page-28-2) ábra a Rogers 4003 szubsztrát effektív paraméterekre gyakorolt hatását szemlélteti. A szubsztrát 0,2 GHz-el elhangolja a nulla törésmutatójú frekvenciát. Ez nem elhanyagolható, figyelembe véve a törésmutató valós részének meredek emelkedését.

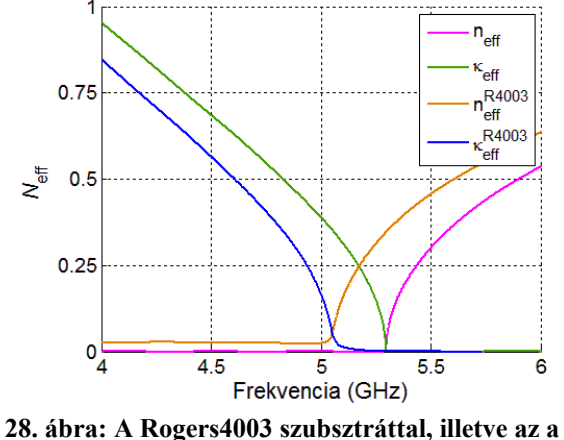

<span id="page-28-0"></span>**nélkül szimulált ( veszteségmentes) háromrétegű metaanyag lencse effektív komplex törésmutatója**

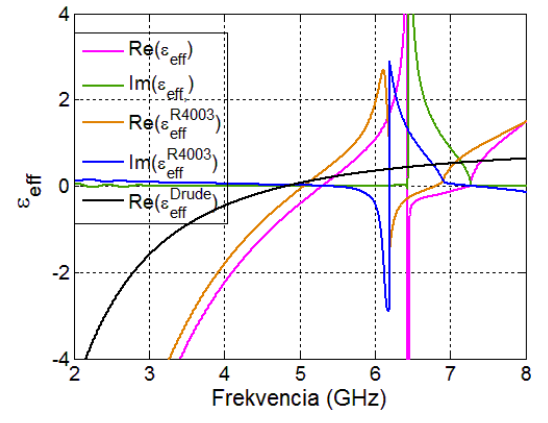

<span id="page-28-2"></span>**29. ábra: A Rogers4003 szubsztráttal, illetve az a nélkül szimulált ( veszteségmentes) háromrétegű metaanyag lencse effektív permittivitása**

A kettő és három rétegű elemi cellák effektív anyagparaméterei és szórási paraméterei az [28.](#page-28-0) és [29.](#page-28-2) ábrákon láthatóak. A törésmutató értéke mindkét esetben hasonló, de a szórási paraméterek két réteg esetén kicsit kedvezőbbek. Az anyag üzemi frekvenciatartománya [4.](#page-28-1) táblázatban lévő megfontolások alapján az 5- 5,6 GHz-es sáv. A kedvezőbb transzmissziós tulajdonságok miatt a lencse és az antenna együttes szimulációját kétrétegű lencsével végeztem el.

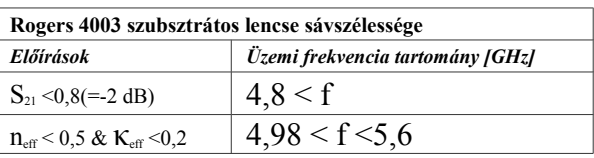

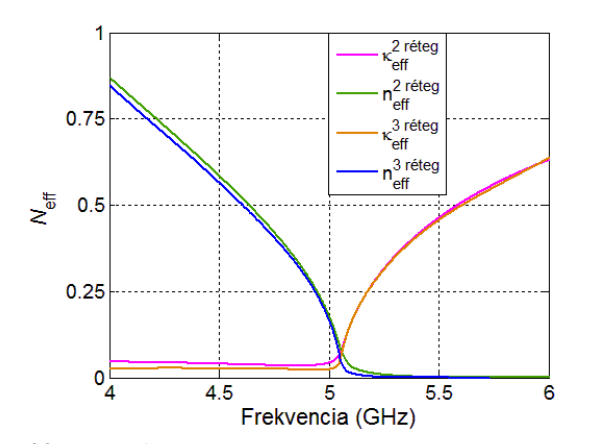

<span id="page-28-1"></span>**4. Táblázat: A kétrétegű metaanyag üzemi frekvenciatartománya**

**30. ábra: A két- és háromrétegű metaanyag lencse effektív komplex törésmutatója**

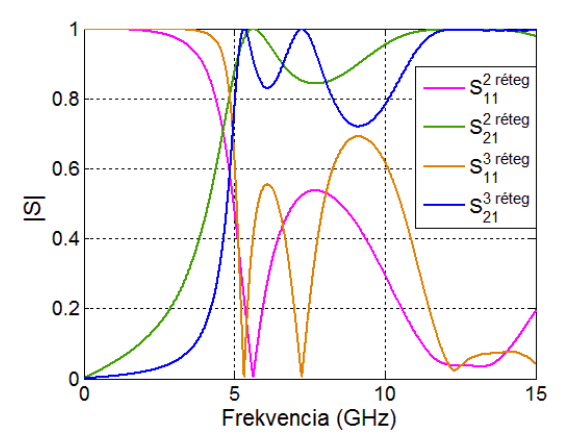

**31. ábra: A két- és háromrétegű metaanyag lencsék transzmissziós és reflexiós tényezői**

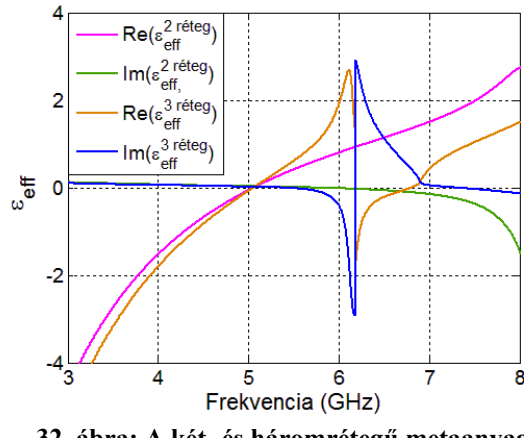

<span id="page-29-1"></span>**32. ábra: A két- és háromrétegű metaanyag lencsék transzmissziós és reflexiós tényezői**

### <span id="page-29-0"></span>**4.6 A teljes elrendezés szimulációja**

A geometria bevitelekor először az antenna majd a a metaanyag lencse geometriáját határoztam meg. A tölcsér oldalait a megfelelő meredekségű és helyzetű síkok egyenletével adtam meg., mely *A*, *B, a0*, *b0* és *h* [\(3.](#page-26-2) táblázat) paraméterekből kiszámítható. Az optimalizáció során lépésenként változik a geometria. A rácsvonalak koordinátáit úgy kellett megadni, hogy semmilyen rácsállandó esetén ne adódjon érvénytelen rácspozíció. Ezért egy makrót írtam ami: meghatározza az aktuális paraméterek alapján a rácsvonalak pozícióját, és létrehozza az antennát és a lencsét. Ezt a makrót a program minden optimalizációs iteráció elején meghívja, így frissítve az elrendezést.

A szimulációkan nem veszem figyelembe a csőtápvonal koaxiális kábel átmenetet, mert ez nagyon megnöveli a szimulációs időt. Ezért a későbbiekben a most kapott eredményeket ennek megfelelően ellenőrizni kell.

Kétféle elrendezést vizsgáltam, mindkét esetben a rácsállandót/rácsállandókat optimalizáltam:

- 1) homogén rácsállandó esetén határoztam meg a végleges geometriát
- 2) Az lencse belső oldalát, vertikális, illetve horizontális sávokra (zónákra) osztottam fel. A felosztás szimmetrikus az antenna szimmetriasíkjaira. Egy horizontális sávon belül a horizontális rácsállandó, míg egy vertikális sávon belül a vertikális rácsállandó értéke fix. Különböző sávok megfelelő értékei különbözhetnek, kivéve, ha a két sáv szimmetrikus egymásra. Így az elrendezés továbbra is szimmetrikus marad az antenna szimmetriasíkjaira, vagyis elegendő a teljes térfogat negyedét behálózni. Zónahatárra eső elemi cella rácsállandója (*a*) a következő:

$$
a = \begin{cases} a_n & ha \quad \frac{l_n}{a_n} > \frac{l_{n+1}}{a_{n+1}} \\ a_{n+1} & egyébként \end{cases}
$$
 (27)  $a_k$ : a cella k. zónába eső szakasz a  $a_k$   
rácsállandó alkalmazása esetén

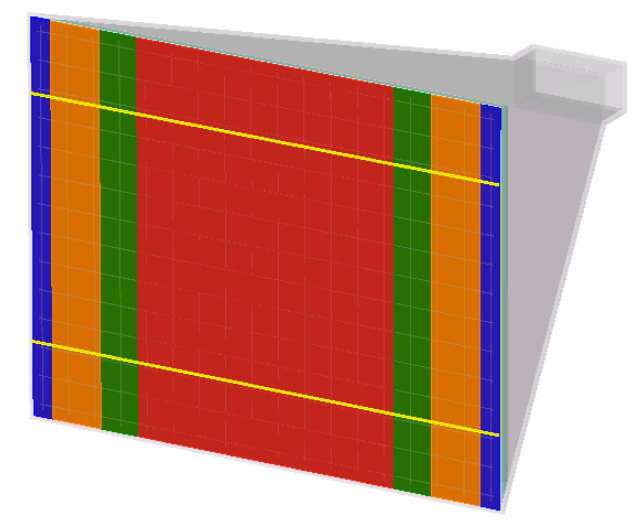

**33. ábra: a zónák elhelyezkedése az apertúrán**

<span id="page-30-0"></span>Az megadott elrendezés a [33](#page-30-0) ábrán látható. A lencse belső oldalán 2\*3 darab vertikális, és 2\*2 darab horizontális zónát definiáltam. A H síkban a tölcsér jobban kiszélesedik, ezért az apertúrán kettővel több vertikális zóna van.

Mivel az antenna távoltéri tulajdonságait vizsgálom, ezért minden peremen PML peremfeltételt írtam elő. A szimulációs tartomány határa és az antenna közötti minimális távolságok a értéke a tartomány hátsó oldalának kivételével a legnagyobb hullámhossz többszöröse [\(5.](#page-32-1) táblázat). Mivel a lencse szimmetrikus, az x-z síkban az  $E_i= 0$  (PEC) az y-z síkban a  $H_t = 0$  (PMC) feltételek írhatók elő. A zónahatárok szimuláció további, az [3.](#page-26-2) és [3.](#page-26-2) táblázatokban nem szereplő paraméterei a [5.](#page-32-1) táblázatban.

A megoldót, a hálót és a frekvencia tartományt úgy állítottam be, hogy elegendően pontos megoldás, de minél rövidebb futási idő adódjon. Ezeket a beállításokat iteratív módon határoztam meg. Azokat a legkisebb számítási igényű beállításokat kerestem, melyek esetén a szimulációs eredmények csak kevéssé térnek el a pontosabb modellek esetén kapott eredményektől.

Fix és nem fix rácsállandó esetén egyaránt az alábbi beállításokat használtam:

- 1) a frekvenciatartomány [3.5-6.5] GHz
- 2) hálóbeállítások *LPW* = 10, *LML*= 15, *MLRL*=10. Az optimalizációkor használt háló a elöl-, és oldalnézete a [35.](#page-31-0) és [36.](#page-34-1) ábrán látható.
- 3) a leállási feltétel (accuracy) -30 dB

A cél az antenna irányítottságának javítása. A lencse növeli az antenna nyereségét, viszont addicionális reflexiós, illetve abszorpciós veszteséget okoz. Ezért az optimalizáció célfüggvénye az úgynevezett *Realized Gain* (*GR*)volt, ami az alábbi képlettel definiálható:  $G_R = G * (1 - S_{11}^2)$  ahol G az antenna nyeresége.

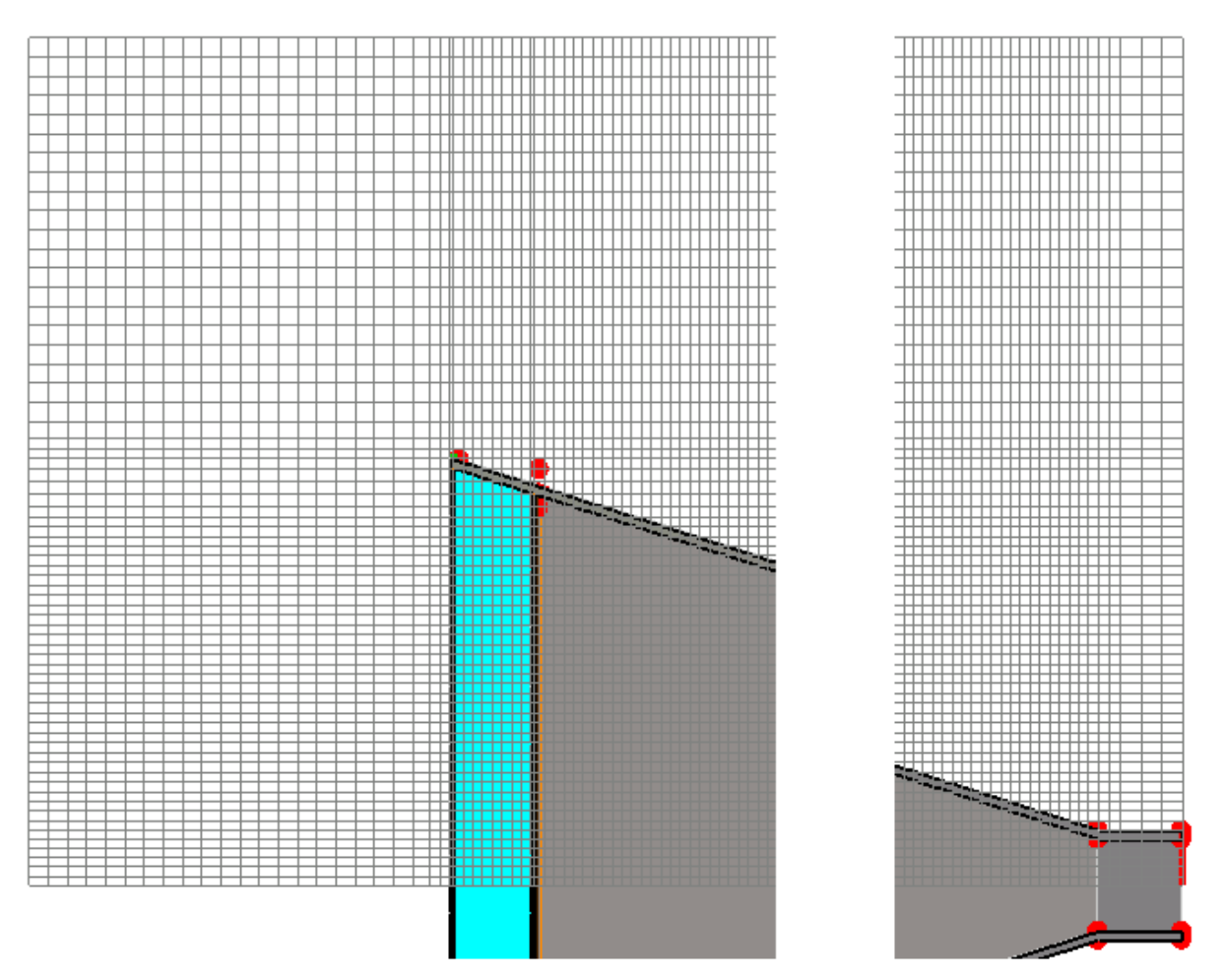

**34. ábra: Az optimalizációhoz használt háló y-z síkú oldalnézete (az áráról egy köztes rész helyhiány ki van vágva)**

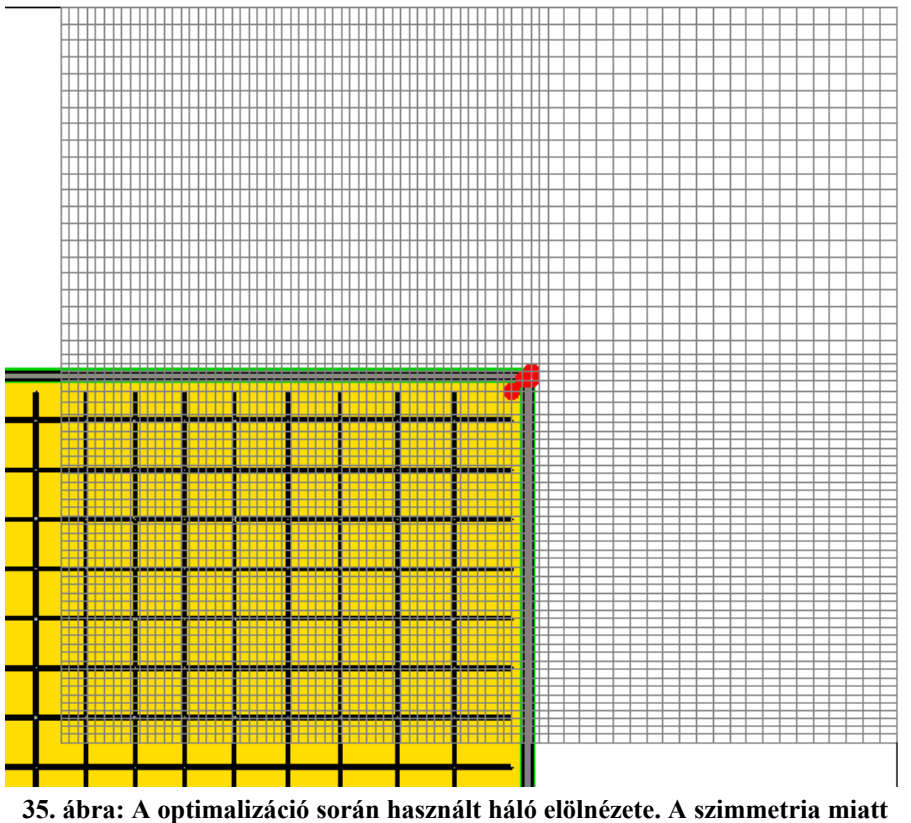

<span id="page-31-0"></span>**elég az teljes térfogat negyedét behálózn**

A [4.](#page-28-1) táblázat alapján a 1,5 GHz-es lencse sávszélesség irreális elvárás. Ezért az 5 – 5,5 GHz-es sávon vett nyereségnövelés volt a cél.

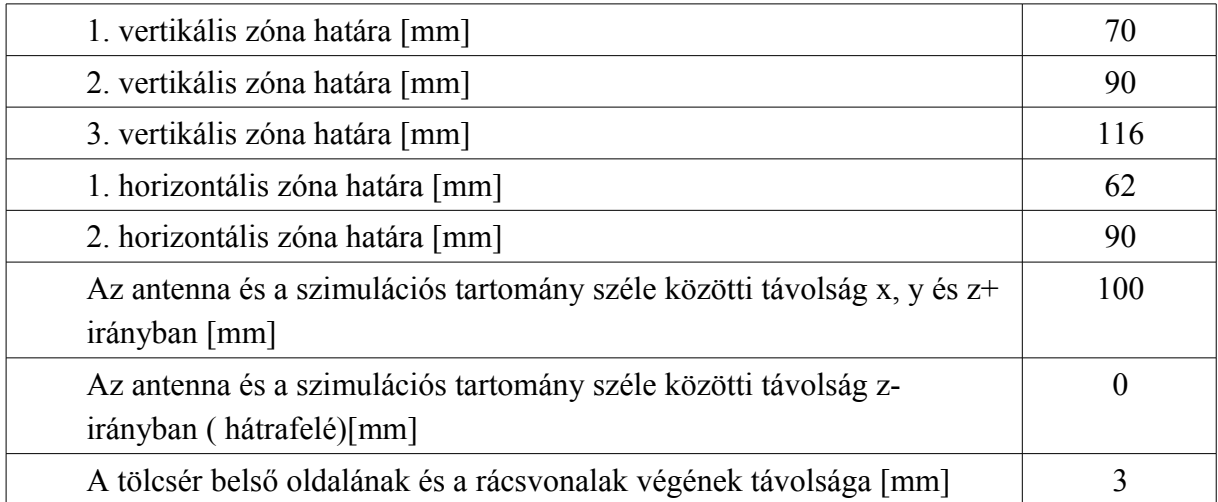

<span id="page-32-1"></span>**5. Táblázat: Az optimalizációs elrendezés új( [2.](#page-19-0) táblázatban nem szereplő) paraméterei**

 A két elrendezésnél különböző optimalizációs algoritmusokat használtam. Fix rácsállandó esetén a Trust Region Framework alkalmaztam. Az algoritmus a kiindulási elem környékén ("trust region") egy lokális modellt alkot amely alapján megkeresi az optimumot. Ez után összeveti a várt és a kapott javulást. Az egyezés mértékének függvényében: a): folytatja az első lépéstől az új elemet alapul véve, vagy b) módosítja a modellt, illetve szűkíti annak érvényességi tartományát [\[31\].](#page-39-2) Ez az algoritmus megfelelő, mivel csak két paramétert ( a rácsállandót, és a rétegek távolságát) optimalizáltam és előzetesen beállítottam az elemi cella kiindulási méreteit.

Több rácsállandó esetén sok optimalizálandó paraméter volt, továbbá nem állt rendelkezésre semmilyen, az ideális apertúra menti rácsállandó változásra vonatkozó előzetes adat. Ezért itt a genetikus algoritmussal optimalizáltam. Ennél az algoritmusnál ugyanis a lokális optimumok nem korlátozzák az optimalizációt. Az algoritmus működését az alábbi fejezet foglalja össze.

### <span id="page-32-0"></span>**4.6.1 Optimalizálás genetikus algoritmussal**

A genetikus algoritmus (GA[\)\[7\]](#page-37-15) egy olyan egy robusztus optimalizációs megoldás, amely a természetes kiválasztódást modellezi. John Holland és kollégái fejlesztették ki, 1975 ben publikálták először. A fejlesztés céljuk kettős volt: matematikai úton leírni a természetes kiválasztást és egy olyan optimalizációs eljárást kifejleszteni, amely megtartja a természetes folyamatok előnyös tulajdonságait. A GA fontos jellemzője robosztussága – a paraméter térre nézve nem feltételez semmilyen speciális tulajdonságot – és az, hogy nem csak lokális optimumok meghatározására alkalmas. Nem garantált azonban, hogy az algoritmus megtalálja az optimális megoldást.

A genetikus algoritmus eltér a klasszikus optimalizációs módszerektől, főbb tulajdonságai az alábbiak:

- 1) egy paraméter vektor helyett paramétervektorok csoportjából (populáció) indul ki
- <span id="page-33-0"></span>2) nem a nyers paramétereken dolgozik, hanem azokból egy kódolási lépést beiktatva képzett véges értékkészletű sztringgel
- 3) az egyes paramétervektorok minőségének megítélésekor fittnesszfüggvényt (object function) alkalmaz
- 4) az algoritmusban bizonyos döntések nem determinisztikusak, hanem valószínűségi jellegűek

Az algoritmus az aktuális populáció (generáció ) elemeiből a paraméter értékek keverésével új generációt képez, úgy hogy a sikeresebb/fittebb paramétervektorok paraméter értékei nagyobb eséllyel öröklődnek. Az algoritmus ezt ismételve újabb és újabb generációkat képez – melyek nagy valószínűséggel a sikeres ősök leszármazottaiból állnak ( leállási feltételként például az iterációk száma korlátozható). A folytonos értékkészletű paraméterek optimalizálásához diszkretizálni kell az értékkészletet, hogy kölcsönösen egyértelműen leképezhető legyen a véges értékkészletű sztringre [\(2.](#page-33-0) pont). Fontos hangsúlyozni, hogy az eljárás a valószínűségi döntések alkalmazása nem azonos a véletlenszerű kereséssel.

Az új generáció képzésének fő lépései az alábbiak:

1) Szelekció (Reproduction)

A szülők vagyis azon paramétervektorok kiválasztása, amelyekből a következő generáció elemeit képezzük. A nagyobb fitnesz értékű elemeket nagyobb valószínűséggel választjuk ki.

2) Keresztezés (Crossover)

Az új generáció elemeinek képzése a kiválasztott vektorokból alkotott párok véletlenszerűen kiválasztott paraméterei értékének megcserélésével

3) Mutáció (Mutation)

Új elemek képzése a szülőkből az egyes paraméter értékek véletlenszerű megváltoztatásával

A fönti lépéseket egy inicializáció előzi meg, ami meghatározza a paramétervektorok lehetséges értékét, az első generáció paramétervektorait, megadja a célfüggvényt és a leállási feltételt.

A CST Microwave Studioba beépített optimalizációs eljárások célfüggvénye azonos módon, a szimulációs eredményekből kiszámítható jellemző mennyiségekre ("Result Template") előírt kritériumokkal állítható be.

A CST Microwave Studioba beépített genetikus algoritmusban beállítható:

- 1) az iterációk maximális száma
- 2) olyan célfüggvény érték, mely elérése esetén az optimalizáció leáll
- 3) kiválasztható a populáció számossága
- 4) az első generáció meghatározásának stratégiája
- 5) a mutáció valószínűsége megadja, hogy hasonló szülők esetén mekkora a mutáció valószínűsége

#### <span id="page-34-0"></span>**4.6.2 Szimulációs eredmények**

A homogén rácsállandós eredménye: a = 13,74 rácsállandó és h =19,25 mm rtegtávolság. A zónás optimalizálás esetén adódó legjobb paraméterértékeket a [5.](#page-32-1)táblázat tartalmazza. Az elért nyereségek és reflexiós tényezők a [36.](#page-34-1) és [37.](#page-35-0) ábrákon láthatóak. Ezeken összevethetőek az antenna eredeti tulajdonságai különböző geometriájú lencsék alkalmazása esetén adódó tulajdonságokkal.

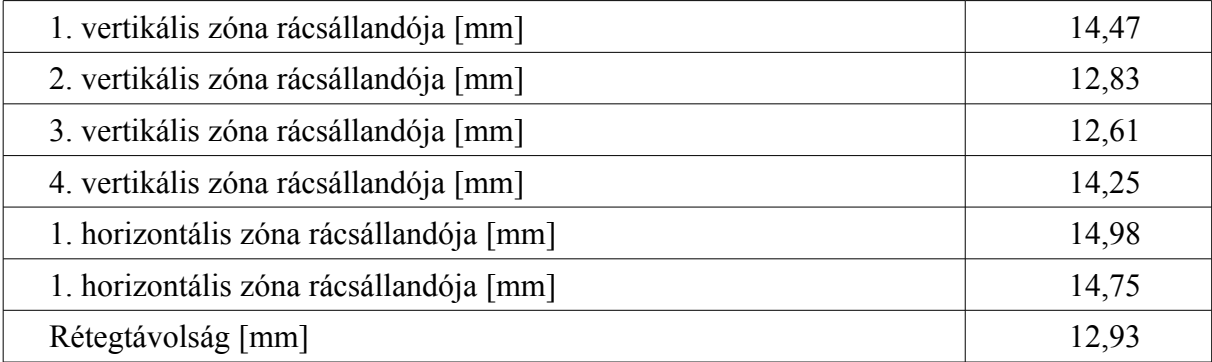

#### **6. Táblázat: A zónás optimalizálással kiadódó paraméterértékek**

A metanyag lencse nagyon megnövelte az antenna reflexiókat. A 1. -10 dB-es reflexiós tényezőjét az optimalizált elrendezésekkel sikerült -15 illetve -20dB alá csökkenteni, de csak a 4.9-5.4 Ghz-es, illetve az 5.2 – 5.6 GHz-es sávban. Ennek megfelelően az optimalizált elrendezésekkel nagyobb összefüggő sávokon nőtt a nyereség.

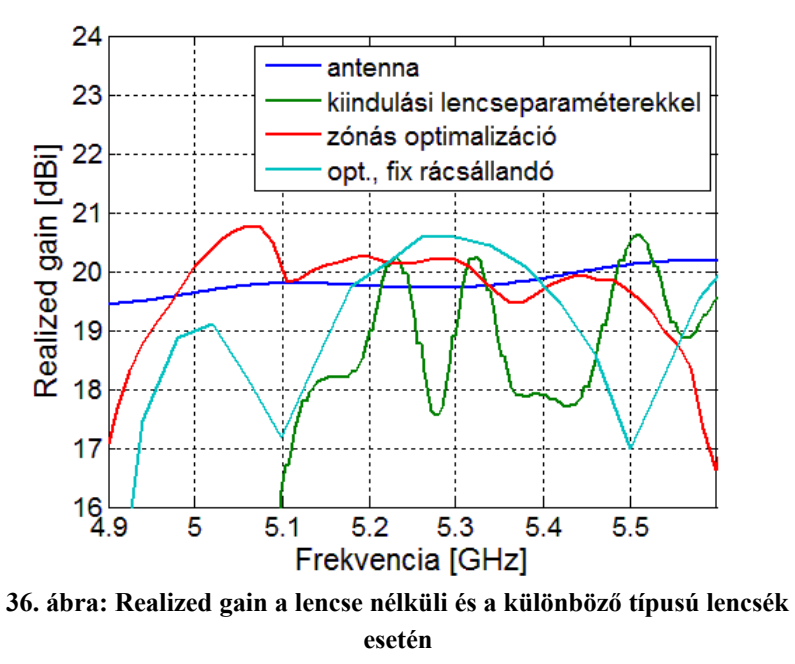

<span id="page-34-1"></span>A zónás optimalizálásnál a 0-1 dB nyereség növekedést sikerült elérni a 4,95-5,35 GHz-es sávon. A fix rácsállandójú lencse üzemi működési frekvenciatartománya kisebb, 5,2- 5,4 GHz, viszont átlagosan nagyobb. A jelenlegi esetben az inhomogén rácsállandó nem adott egyértelműen jobb eredményt.

Tehát a nulla törésmutatójú metaanyag lencse működését igazolódott, azonban az itt bemutatott lencse geometriákat módosítani kell ahhoz, hogy a gyakorlatban jól használhatóak legyenek.

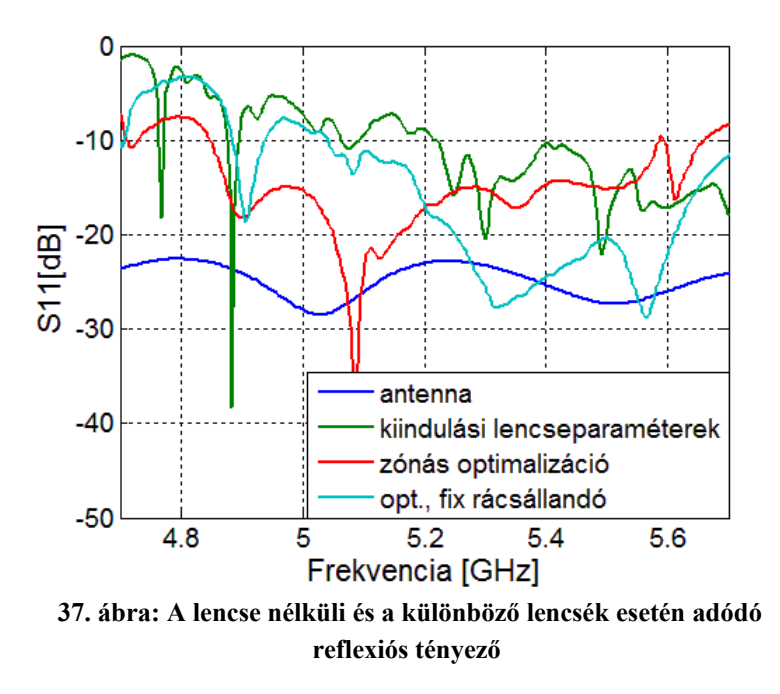

<span id="page-35-0"></span>Elmondható tehát, hogy a metaanyag lencse működik, de ahhoz, hogy valóban használható legyen, meg javítani kell a lencse tulajdonságain.

# <span id="page-36-0"></span>**5 Összegzés**

A dolgozat elkészítése során megismerkedtem a metaanyagok működésével és felépítésével. Bemutattam a nulla törésmutatójú metaanyagok különleges refrakciós tulajdonságait, melyek lehetővé teszik sík lencsék készítését. A metaanyag alaptípusok bemutatása után ismertettem az effektív anyagparaméterek meghatározására szolgáló eljárásokat. Ezekkel, az elektromágneses térszimulációs programok eredményeit felhasználva, meghatározhatjuk az egyes struktúrák elektromágneses tulajdonságait.

A dolgozat célja egy C sávú tölcsérantennta és egy hozzá tartozó nulla törésmutatójú metaanyag lencse tervezése. Elsőként meghatároztam a tölcsér mérteit és a koaxiális kábelcsőtápvonal illesztést. Ez után a bemutatott eljárást felhasználva az üzemi frekvenciára méreteztem a kiválasztott metaanyagot, majd ebből kiindulva optimalizációval határoztam meg a lencse végleges geometriáját. Az eddigi szimulációk segítségével legjobb esetben 0,5 – 1 dB -es nyereségnövekedést értem el az 5-5,5 GHz-es sávon. A kapott eredmény alátámasztja a nulla törésmutatójú anyag lencseként való alkalmazását, azonban a jelenlegi elrendezés sávszélessége, és az általa elért nyereségnövekedés elmarad a klasszikus lencsék megfelelő jellemzőitől. A lencseantenna további optimalizálása jelenleg is folyamatban van.

A metaanyagok vizsgálata jelenleg is egy intenzíven kutatott terület. Több publikáció foglalkozik különböző típusú nulla törésmutatójú lencsék létrehozásával, de ezen kívül sok más metaanyag alkalmazást (pl: üregrezonátorok, tápvonalak) is publikálnak. Ezeket a megoldásokat érdemes figyelemmel kísérni, mert a most még újszerű kutatási eredmények a következő öt- tíz évben az elterjedt gyakorlati alkalmazások részévé válhatnak.

## <span id="page-37-0"></span>**Irodalomjegyzék**

- <span id="page-37-3"></span>[1] L. Solymar and E. Shamonina.: *Waves in Metamaterials*; Oxford, University Press, 2009.
- <span id="page-37-1"></span>[2] Nader Engheta, Richard W. Ziolkowski:Metamaterials: *Physics and Engineering Explorations*; Wiley-IEEE Press*,* October 2006
- <span id="page-37-8"></span>[3] G. V. Eleftheriades and K. G. Balmain, Eds.: *Negative-Refraction Metamaterials: Fundamental Principles and Applications*; Wiley, New York, 2005.
- <span id="page-37-14"></span>[4] Levent Sevegi: *Complex Electromagnetic Problems and Numerical Simulation Approaches*; Wiley-IEEE Press, 2003
- <span id="page-37-13"></span>[5] Samuel Silver, Microwave Antenna Theory and Design, Mc Graw-Hill Book Company, New York-Toronto-London, 1949.
- [6] K. Hameyer, R Belmas: *Numerical Modelling and Design of Electrical Machines and Devices*; WIT Press Southampton Boston, 1999
- <span id="page-37-15"></span>[7] David E. Goldberg: *Genetic Algorithms in Search, Optimization and Machine Learning*; Addison-Wesley Publishing Company, Inc.,1989
- <span id="page-37-9"></span>[8] Lee, K. F.. - Chichester [etc.]: *Principles of antenna* theory; Wiley, 1984.
- <span id="page-37-11"></span>[9] John L.Volakis: *Antenna engineering handbook. - 4. ed;* McGraw-Hill, cop. 2007
- <span id="page-37-10"></span>[10] David M. Pozar: *Microwave Engineering*;John Wiley & Sons Inc. 1998
- <span id="page-37-12"></span>[11] S.R.Pennrock, P. R. Seperd: *Mikrohullámú technika*; Marktech kiadó, Budapest, 2006
- <span id="page-37-6"></span>[12] R. W. Ziolkowski: *Propagation in and scattering from a matched metamaterial having a zero index of refraction*; Phys. Rev. E, vol. 70, 046608, Oct. 2004.
- <span id="page-37-5"></span>[13] M. Silveirinha and N. Engheta: *Design of matched zero-index metamaterials using nonmagnetic inclusions in epsilon-near-zero media*; Phy. Rev. B, vol. 75, Feburary, 2007, Art. ID 075119.
- <span id="page-37-2"></span>[14] A. Erentok, P. Luljak, and R. W. Ziolkowski: *Antenna performance near a volumetric metamaterial realization of an artificial magnetic conductor*; IEEE Trans. Antennas Propagat., vol. 53, pp. 160–172, Jan. 2005.
- <span id="page-37-7"></span>[15] D. R. Smith,\* Willie J. Padilla, D. C. Vier, S. C. Nemat-Nasser, and S. Schultz: *Composite Medium with Simultaneously Negative Permeability and Permittivity*; Physical Review Letters Vol. 84. Nr 18. 2000. május
- <span id="page-37-4"></span>[16] A. Al'u, and N. Engheta: *Guided modes in a waveguide filled with a pair of singlenegative (SNG), double-negative (DNG), and/or double-positive (DPS) layers*; IEEE Trans. Microwave Theory Tech., vol. MTT-52, no. 1, pp. 199–210, Jan. 2004.
- <span id="page-38-12"></span>[17] Kalvach Arnold, Szabó Zsolt: *Metaanyagok Homogenizálása Transzmissziós és Reflexiós Adatokból*; Mesterpróba konferencia, Budapest, 2014.június. *http://www.mesterproba.hu/files//kiadvany\_2014\_N\_1.pdf,* pp.27-30; 11-12
- <span id="page-38-10"></span>[18] Z. Szabó,G.-H. Park, R. Hedge, and E.-P.-Li:*A unique extraction of metamaterial parameters based on Kramers-ronig relationship*; IEEE Trans. Microwave Theory Tech. Vol. 58, no.10, pp2046-2653,Oct. 2010.
- <span id="page-38-2"></span>[19] Dongying Li, Szabó Zsolt, Xianming Qing, Er-Ping-Li, and Zhi Ning Chen: *A High Gain Antenna Wit an Optimized Metamaterial Inspired Substrate*; IEEE Transactions on Antennas and Propagaion, vol. 60, no. 12, pp: 6018-6022, Dec. 2012
- <span id="page-38-7"></span>[20] R. Marqués, F. Mesa, J. Martel, and F. Medina: *Comparative analysis of edge- and broadside-coupled split ring resonators for metamaterial design—Theory and experiment*; IEEE Trans. Antennas Propag., vol. 51, no. 10, pp. 2572–2581, Oct. 2003.
- <span id="page-38-5"></span>[21] Silveirinha, M. and Engheta, N: *Design of matched zero-index metamaterials using nonmagnetic inclusions in epsilon-near-zero media*; Phys. Rev. B, 75, 075119–1–10., 2007
- <span id="page-38-1"></span>[22] K. Konstantinidis, A. P. Feresidis: *Novel Meta-Surfaces for the Design of Broadband Highly Directive Antennas*; 8 th International Congress on Advanced Electromagnetic Materials in Microwaves and Optics – Metamaterials 2014 ,Copenhagen, Denmark, 25- 30 August 2014
- <span id="page-38-9"></span>[23] Juan Domingo Baena et al. :*Equivalent-Circuit Models for Split-Ring Resonators and Complementary Split-Ring Resonators Coupled to Planar Transmission Lines*; IEEE Transactions on Microwave Theory and Techniques, Vol. 53, No. 4, April 2005
- <span id="page-38-8"></span>[24] Gay-Balmaz, P. and Martin, O. J. F.:*Efficient isotropic magnetic resonators* :: Appl. Phys. Lett., 81, 939–941., 2002
- <span id="page-38-6"></span>[25] R. Liu, A. Degrion, J.J. Mock and D.R. Smith,: *Negative index material composed of electric and magnetic resonators*; Appl. Phys. Lett., vol. 90, no. 26, June 2007, Art. ID 263504.
- <span id="page-38-11"></span>[26] Xudong Chen, Tomasz M. Grzegorczyk, Bae-Ian Wu, Joe Pacheco, Jr., and Jin Au Kong: *Robust method to retrieve the constitutive effective parameters of metamaterials*;Physical Review E 70, 016608, 2004
- <span id="page-38-3"></span>[27] F.-Y. Meng, Q.Wu, Y. Liang, K. Zhang, and Le-Wei Li: *Design, Fabrication, and Testing of Three-Dimensional Miniaturized Rectangular Cavity Resonator Based on Metamaterial*; IEEE Transactions On Magnetics, Vol. 45, NO. 10, OCTOBER 2009
- <span id="page-38-0"></span>[28] Q.Wu , P.Pan, F.-Y. Meng L.-W. Li, J. Wu: *A novel flat lens horn antenna designed based on zero refraction principle of metamaterials*; Applyed Physics A 87, pp. 151- 156, 2007
- <span id="page-38-4"></span>[29] H. Zhou, et al.: *A novel high-directivity microstrip patch antenna based on zero-index metamaterial*; IEEE Antennas and Wireless Propagat. Lett., vol. 8, no. 6, pp. 538-541, 2009.
- <span id="page-39-0"></span>[30] K. S. Yee: *Numerical solution of initial boundary value problems involving Maxwell's equations in isotropic media*; IEEE Trans. Antenna Propagat. , vol. AP-14, pp. 302– 307, May 1966.
- <span id="page-39-2"></span>[31] Ya-xiang Yuan: *A review of trust region algorithms for optimization*;
- <span id="page-39-1"></span>[32] [www.cst.com](http://www.cst.com/)

# <span id="page-40-0"></span>**Felhasznált ábrák jegyzéke**

[3-](#page-6-0) ábra: [\[12\].](#page-37-6) forrás [4.](#page-7-1) ábra : [\[12\].](#page-37-6) forrás [15.](#page-16-2) ábra : [\[9\].](#page-37-11) forrás